**UNIVERSIDADE TECNOLÓGICA FEDERAL DO PARANÁ**

**BRUNO RIBEIRO BORGES**

**OTIMIZAÇÃO DE LINHA DE PRODUÇÃO DE PEÇAS AUTOMOTIVAS UTILIZANDO SIMULAÇÃO DE FLUXOS: ESTUDO DE CASO DE UMA CÉLULA DE FABRICAÇÃO DE TAMPA TRASEIRA DE VEÍCULOS DO TIPO CAMINHONETE**

> **CURITIBA 2022**

## **BRUNO RIBEIRO BORGES**

# **OTIMIZAÇÃO DE LINHA DE PRODUÇÃO DE PEÇAS AUTOMOTIVAS UTILIZANDO SIMULAÇÃO DE FLUXOS: ESTUDO DE CASO DE UMA CÉLULA DE FABRICAÇÃO DE TAMPA TRASEIRA DE VEÍCULOS DO TIPO CAMINHONETE**

# **OPTIMIZATION OF AUTOMOTIVE PARTS PRODUCTION LINE USING FLOW SIMULATION:**

# **CASE STUDY OF A REAR COVER MANUFACTURING CELL OF TRUCK TYPE VEHICLES**

Trabalho de Conclusão de Curso de Graduação apresentado como requisito para obtenção do título de Bacharel em Engenharia de Controle e Automação do curso de Engenharia de Controle e Automação da Universidade Tecnológica Federal do Paraná (UTFPR).

Orientador: Prof. Dr. Rubem Petry Carbente

# **CURITIBA**

**2022**

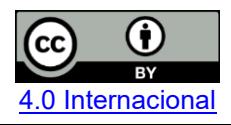

Esta licença permite compartilhamento, remixe, adaptação e criação a partir do trabalho, mesmo para fins comerciais, desde que sejam atribuídos créditos ao(s) autor(es). Conteúdos elaborados por terceiros, citados e referenciados nesta obra não são cobertos pela licença.

## **BRUNO RIBEIRO BORGES**

# **OTIMIZAÇÃO DE LINHA DE PRODUÇÃO DE PEÇAS AUTOMOTIVAS UTILIZANDO SIMULAÇÃO DE FLUXOS: ESTUDO DE CASO DE UMA CÉLULA DE FABRICAÇÃO DE TAMPA TRASEIRA DE VEÍCULOS DO TIPO CAMINHONETE**

Trabalho de Conclusão de Curso de Graduação apresentado como requisito para obtenção do título de Bacharel em Engenharia de Controle e Automação do curso de Engenharia de Controle e Automação da Universidade Tecnológica Federal do Paraná (UTFPR).

Data de aprovação: 27/setembro/2022

Daniel Balieiro Silva Mestre em Engenharia de Produção e Sistemas Universidade Tecnológica Federal do Paraná

Luiz Erley Schafranski Doutor em Engenharia de Produção Universidade Tecnológica Federal do Paraná

\_\_\_\_\_\_\_\_\_\_\_\_\_\_\_\_\_\_\_\_\_\_\_\_\_\_\_\_\_\_\_\_\_\_\_\_\_\_\_\_\_\_\_\_\_\_\_\_\_\_\_\_\_\_\_\_\_\_\_\_\_\_\_\_\_\_\_\_\_\_\_\_\_\_\_

Rubem Petry Carbente Doutor em Engenharia Elétrica e Informática Industrial Universidade Tecnológica Federal do Paraná

\_\_\_\_\_\_\_\_\_\_\_\_\_\_\_\_\_\_\_\_\_\_\_\_\_\_\_\_\_\_\_\_\_\_\_\_\_\_\_\_\_\_\_\_\_\_\_\_\_\_\_\_\_\_\_\_\_\_\_\_\_\_\_\_\_\_\_\_\_\_\_\_\_\_\_

**CURITIBA 2022**

#### **RESUMO**

Este trabalho tem como objetivo apresentar o *software* de simulação de fluxos Tecnomatix Plant Simulation como ferramenta de resolução de problemas fabris, otimização de fluxos, equilíbrio de produção e ferramenta de auxílio na tomada de decisões. A simulação de fluxos ajuda a criar modelos digitais de quaisquer ambientes fabris, para que seja possível validar cenários existentes ou mesmo testar hipotéticos sem mexer num único parafuso da linha real, pode prever problemas de uma linha que ainda não foi instalada e indicar suas soluções. Suas ferramentas auxiliares de análise gráfica e estatísticas permitem a tomada rápida de decisões e aumentam a confiabilidade do programa. Através dos dados colhidos em campo, foi possível construir um *Digital Twin* de uma linha e, após calibrar seus dados com os dados reais, realizar diversos testes, de modo a sugerir e validar melhorias no processo. Com os resultados obtidos, foi possível atingir um aumento de capacidade produtiva de 8.8%.

Palavras-chave: simulação; fluxos; digital twin; otimização de produção.

#### **ABSTRACT**

This work aims to present the flux simulation software Tecnomatix Plant Simulation as a tool for solving factory problems, optimizing flows, balancing production and aiding decision-making. Flux simulation helps to create digital models of any factory environment, so that it is possible to validate existing scenarios or even test hypothetical ones without touching a single screw of the real line, it can predict problems of a line that has not yet been installed and indicate their solutions. Its auxiliary graphical and statistical analysis tools enable quick decision-making and increase program reliability.Through the data collected in the field, it was possible to build a one-line Digital Twin and, after calibrating its data with the real data, perform several tests in order to suggest and validate improvements in the process. With the results obtained, it was possible to achieve an increase in production capacity of 8.8%.

Keywords: flow simulation; digital twin; production optimization.

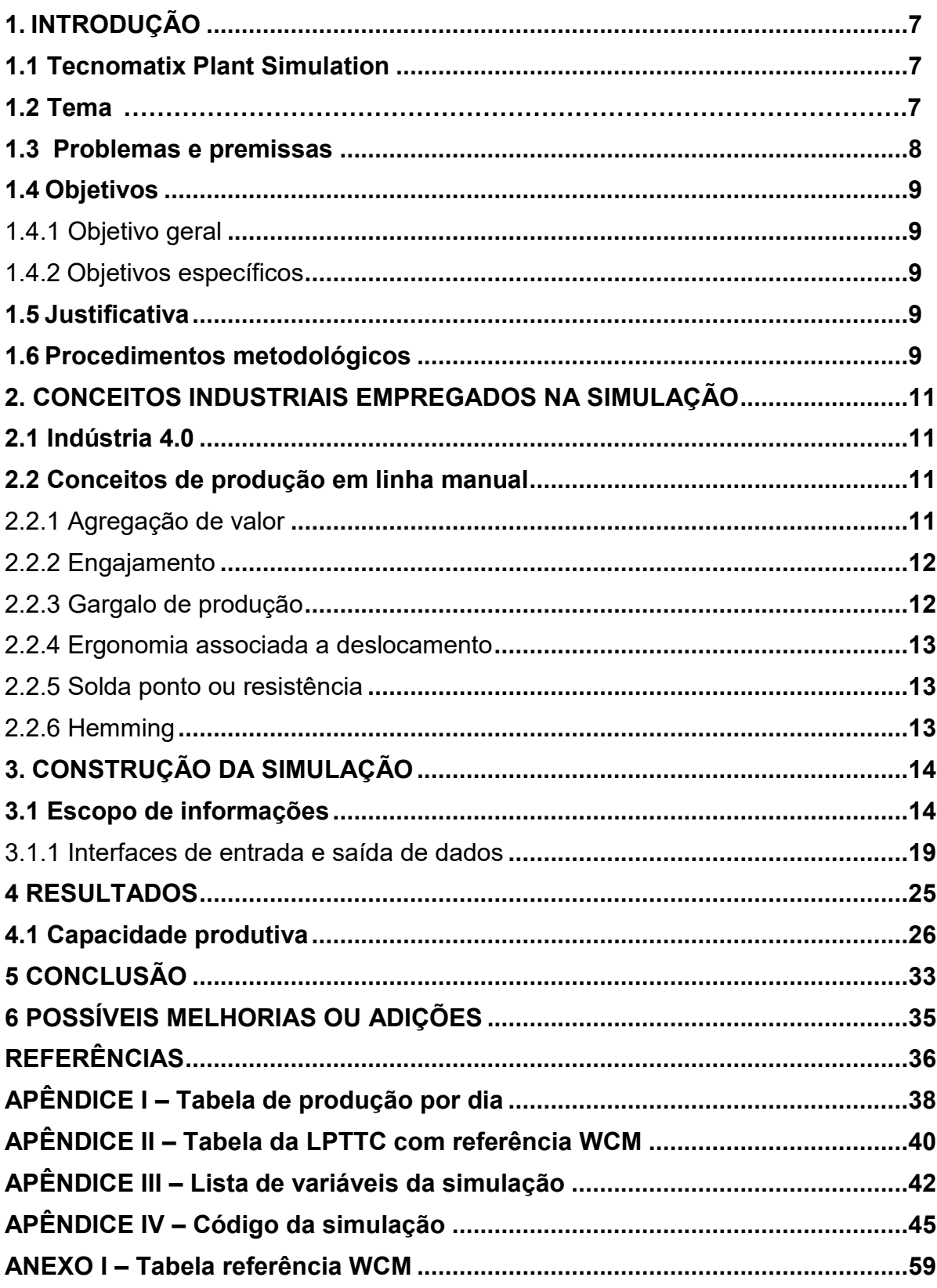

# **SUMÁRIO**

#### **1. INTRODUÇÃO**

#### **1.1 Tecnomatix Plant Simulation**

O Plant Simulation foi criado originalmente em 1986 com o nome de SIMPLE pela Fraunhofer Institute for Manufacturing Engineering and Automation, nasceu como um programa de simulação orientado a objetos para o Macintosh. Em 1990 foi fundada a AIS (*Angewandte Informations Systems*), dando continuidade ao SIMPLE, agora SIMPLE++. Em 1997, a AIS, agora AESOP, foi vendida à Tecnomatix Ltd. e em 2000 o SIMPLE++ foi renomeado para eM-Plant. Em 2004, a Tecnomatix Ltd. foi adquirida pela UGS Corporation e em 2005 o eM-Plant foi renomeado para Tecnomatix Plant Simulation. Por fim, a UGS Corporation foi adquirida em 2007 pela Siemens [1].

O *software* de simulação de fluxos Tecnomatix Plant Simulation é um *software* de simulação de eventos discretos orientada a objetos que nasceu da crescente complexidade dos fluxos fabris, ao permitir recriar uma fábrica em seu ambiente digital, facilita análises e otimizações de sistemas de produção e processos logísticos. Ele pode analisar desde um pequeno grupo de máquinas até uma linha de produção completa.

O *Digital Twin* gerado pelo Plant Simulation permite ao usuário testar experiências e cenários hipotéticos sem alterar nada no processo atual, aumentando a assertividade na tomada de decisões. Pode, inclusive, ser utilizado durante a fase de planejamento de uma linha, onde já pode prever os futuros problemas a serem enfrentados pela equipe de engenharia. O Plant Simulation também conta com diversas ferramentas de análises gráficas e estatísticas para permitirem ao usuário rapidez e clareza na tomada de decisões [2].

## **1.2 Tema**

Este trabalho se propõe a desenvolver uma solução de simulação de fluxos no Plant Simulation para otimizar fluxos numa linha de produção automotiva, calibrar um *Digital Twin* com a realidade e a partir dele propor melhorias e validá-las com dados do chão de fábrica.

#### 1.2.1 Delimitação do Tema

Este trabalho se limita a estudar somente a linha de produção de tampa traseira de caminhonetes (LPTTC, para abreviações futuras), para isso, considera que há um fluxo infinito de peças na entrada, bem como vazão infinita na saída, de modo que fatores externos à linha não comprometam seu desempenho.

Este trabalho também não se propõe a solucionar e analisar problemas de manutenção contidos na linha, apenas a apontá-los.

Este trabalho pretende analisar a linha de modo a trabalhar em sua capacidade produtiva, causando pouco ou quase nenhum impacto financeiro no cliente, de modo a demonstrar o potencial da ferramenta de simulação de fluxos na resolução de complexos problemas fabris.

#### **1.3 Problemas e Premissas**

A principal reclamação do cliente, que o levou a solicitar o trabalho aqui descrito, é a discrepância entre a capacidade produtiva por eles dimensionada e a produção real da linha. Segundo o que a equipe de engenharia calculou, era possível produzir 30 peças por hora, porém, a média calculada era de apenas 19.03 peças/hora, com um objetivo de produzir ao menos 25 peças/hora. Com a média atual, a linha é capaz de entregar apenas 125 peças/dia, o que faz com que a produção funcionasse num segundo turno, de modo a atender a quantidade de produtos diária exigida pela montadora da caminhonete de ao menos 162 peças/dia.

Essa diferença de produção gerou uma confusão entre manutenção, produção e engenharia referente a capacidade real da linha de efetivamente ser capaz de produzir a quantidade de peças diárias exigidas. Houve a necessidade de uma comprovação externa da real capacidade de produção da linha, de modo a não haver mais questionamentos.

Por se tratar de uma linha manual, esta está sujeita a alterações de produção devido ao ânimo de seus funcionários, mas, para fins de simplificação, foi considerado que os funcionários trabalham num tempo médio perfeito, gastando efetivamente o mesmo tempo para produzir uma peça toda vez que trabalham nela.

Para realizar as configurações de turno no Plant Simulation, não se pode permitir que um funcionário faça hora extra, ou seja, ele deve entrar e sair de seu posto de trabalho exatamente nas horas propostas pelo cliente.

#### **1.4 Objetivos**

#### 1.4.1 Objetivo geral

Este trabalho tem como objetivo auxiliar a equipe de engenharia da empresa dona da LPTTC a mensurar e validar a capacidade produtiva de sua linha.

#### 1.4.2 Objetivos específicos

Após validar a capacidade produtiva da linha, este estudo irá se propor a fornecer melhorias de baixo custo que causem impacto significativo em sua produção. Em ordem, as ações a serem tomadas para a concretização deste projeto foram:

- Reconhecimento de campo para entender o funcionamento da linha, de modo a poder reproduzi-la em ambiente virtual;
- Filmagem da linha para cálculo de tempo médio de ciclo e fluxo de peças;
- Criação do *Digital Twin* em Plant Simulation;
- Validação da simulação por meio de calibração com os dados reais;
- Alinhamento de expectativas com o cliente em relação aos dados de saída da simulação;
- Análise dos resultados obtidos e sugestões de melhoria;
- Alterações na simulação de modo a validar as sugestões de melhoria;
- Relatório final e apresentação ao cliente de todo o trabalho realizado.

#### **1.5 Justificativa**

Este trabalho visa solucionar uma situação real dentro de um ambiente fabril por meio da simulação de fluxos, demonstrando o poder da ferramenta em resolver problemas, auxiliar na tomada de decisões e validar soluções, tudo de uma só vez.

As simulações de fluxos vêm mostrando cada vez mais seu poder como uma das grandes ferramentas da Indústria 4.0 [3], este trabalho é um exemplo de sua utilização e potencial.

#### **1.6 Procedimentos Metodológicos**

Para poder validar este trabalho, bem como suas soluções, a simulação de fluxos precisou ser calibrada com as informações reais da LPTTC.

Esta calibração deu-se por meio de cálculo de tempo de ciclo médio utilizando a fórmula:

 $Tempo\ de\ Ciclo\ M\'edio = \frac{TempoMediao1+TempoMediao2+...+TempoMediaoN}{OtAndiseseo} \ (1)$ OtdMedicoes

Essa informação de tempo de ciclo foi inserida dentro da simulação, separada em:

- Tempo de carregamento da peça no dispositivo;
- Tempo de processo (solda, cola, limpeza, etc.);
- Tempo de descarregamento da peça no dispositivo;
- Velocidade média do ser humano caminhando foi considerada em 5.4 Km/h, ou 1.5 m/s (as distâncias entre dispositivos seguiram arquivo de layout enviado pelo cliente, de modo que o tempo caminhando depende então da velocidade de caminhada do humano modelado);

Ao longo deste trabalho poderemos analisar o impacto desta separação, bem como suas consequências para o ambiente simulado.

#### **2. CONCEITOS INDUSTRIAIS EMPREGADOS NA SIMULAÇÃO**

#### **2.1 Indústria 4.0**

A criatividade humana, associada ao desejo de elevar permanentemente o padrão de vida, é a base para o desenvolvimento de uma sociedade. Visto como um novo paradigma na área da manufatura, o conceito de Indústria 4.0 abre a oportunidade de renovar e relançar a produção por meio de uma nova visão de empresa e da digitalização dos atuais sistemas de produção.

O novo conceito da Indústria 4.0 consiste no desenvolvimento da manufatura digital na empresa, criando redes inteligentes em toda a cadeia de valor, que podem controlar umas às outras de forma independente, redes formadas pela interconexão de máquinas inteligentes e sistemas e produtos de manufatura avançados. Ferramentas e componentes embarcados são conceitos da Indústria 4.0: Sistemas Ciber-Físicos (CPS), Internet das Coisas (IoT), computação em nuvem, robótica, sistemas baseados em inteligência artificial e computação cognitiva. Estudos e pesquisas desenvolvidos nos últimos anos trazem importantes contribuições científicas na área de mecatrônica e robótica, apresentando métodos avançados de projeto, modelagem de simulação e controle em sistemas complexos de robótica [4].

#### **2.2 Conceitos de produção em linha manual**

Aqui serão tratados termos e conhecimentos aplicados em linhas manuais e aplicados durante o desenvolvimento desta simulação.

#### 2.2.1 Agregação de valor

Na indústria, toda operação realizada sobre uma peça ou produto que o modifique ou o torne mais próximo da versão a ser entregue ao cliente, é considerada como uma operação que agrega valor ao produto [5].

No exemplo que estamos utilizando na LPTTC, transportar a peça até o posto de solda não a modifica, logo, não agrega valor a ela, a este é chamado não-valor agregado por carregamento. O tempo gasto fechando o equipamento, preparando a peça para ser soldada também não agrega valor à peça, este é o chamado não-valor agregado por carregamento/descarregamento. Já o tempo que o operador passa manipulando a pinça de solda enquanto realiza sua tarefa efetivamente transforma a

peça, e este tempo sim agrega valor, no fim do dia, todo o valor pago ao funcionário para manipular as peças e carregá-las ou descarregá-las é pago por este tempo de trabalho.

Nem sempre é possível fazer com que um operador consiga passar 100% do seu tempo agregando valor às peças, mas quanto maior essa porcentagem, maior a produção de uma linha para uma mesma quantidade de mão de obra.

#### 2.2.2 Engajamento

O engajamento é o termo utilizado para se referir a porcentagem de ocupação do tempo de um operador em relação ao tempo de ciclo da linha na qual este atua [6]. Por exemplo, o tempo de ciclo na LPTTC é de dois minutos, caso um operador complete seu ciclo em dois minutos exatos, é um operador 100% engajado. É possível também resumir esse raciocínio pela seguinte fórmula:

$$
Engajamento (%) = \frac{Tempo Ciclo operator}{Tempo Ciclo Linha} (2)
$$

Caso o ciclo de um operador seja maior do que dois minutos, ele terá uma porcentagem de engajamento maior do que 100%, prejudicando a produção.

#### 2.2.3 Gargalo de produção

A taxa de produção/hora de uma linha, seja ela manual ou robotizada, será sempre dada pela etapa mais lenta ou demorada, a esta etapa denominamos gargalo. Numa linha de produção linear o gargalo é normalmente dado pela operação de maior tempo de ciclo, em fluxos mais complexos esta é uma análise mais difícil de se fazer.

Atuar na melhoria de tempo de ciclo de operações que não sejam o gargalo não trará resultado algum no final da linha, por isso o tamanho da importância de sua correta identificação.

A melhor maneira de identificar um gargalo é procurando a operação que mais trabalha, ou seja, passa o mais próximo possível de 0% de tempo ociosa. Esta foi a metodologia utilizada neste trabalho para a identificação e atuação em gargalos [7].

#### 2.2.4 Ergonomia associada a deslocamento

É fato que uma pessoa que anda mais durante o dia se cansa mais. Numa linha de operação, quanto mais um operador se deslocar, maior será seu cansaço e sua suscetibilidade a se lesionar, logo, mensurar o deslocamento de um operador é essencial para evitar acidentes, além de aumentar seu vigor durante o trabalho.

O valor máximo a ser seguido varia de empresa para empresa, mas a informação analisada é a mesma: quantidade de passos por minuto. Quanto mais passos por minuto são dados por um operador, pior será não somente seu não-valor agregado de transporte, mas também a ergonomia associada a seu posto de trabalho. Reduzir a quantidade dada de passos por minuto, além de melhorar a qualidade de vida do operador, resulta em aumento de produtividade em uma linha [8].

#### 2.2.5 Solda ponto ou resistência

A solda ponto ou solda por resistência é um tipo de solda de componentes metálicos comumente utilizado na indústria automobilística. Trata-se de um processo por meio do qual as superfícies metálicas são unidas por meio do calor resultante da aplicação de corrente elétrica [9].

O processo utiliza eletrodos de cobre que concentram a corrente no ponto a ser soldado, enquanto "prensam" as duas chapas (o processo também pode ser realizado com três chapas). Este processo é rápido, podendo variar, a depender do tipo do metal a ser soldado e da amplitude da corrente elétrica [10].

#### 2.2.6 Hemming

*Hemming* é o processo industrial de dobras metálicas. Nele, um rolo dobra o metal, algumas vezes sobre si mesmo, outras sobre outra folha metálica, de modo a uni-las fisicamente, é muito utilizado próximo a bordas para dar firmeza à peça [11].

## **3. CONSTRUÇÃO DA SIMULAÇÃO**

Este capítulo tem como objetivo tratar o modo de construção da simulação.

## **3.1 Escopo de informações**

A LPTTC é uma linha de produção mista, onde há humanos e robôs trabalhando juntos.

Nela, há 10 operadores e 2 robôs atuando com o objetivo de produzir 162 peças por dia, com um objetivo de produção média por hora de 25 peças.

Os operadores da LPTTC trabalham apenas no primeiro turno segundo as características descritas abaixo:

- Trabalho de segunda à sábado, das 6:10 às 13:50

- Pausas das 9:00 às 9:05 (banheiro) e das 11:00 às 12:00 (almoço)

Os robôs acompanham o funcionamento da linha, pois tanto a entrada quanto a saída de peças de seus postos são manuais, como mostra a Figura 1.

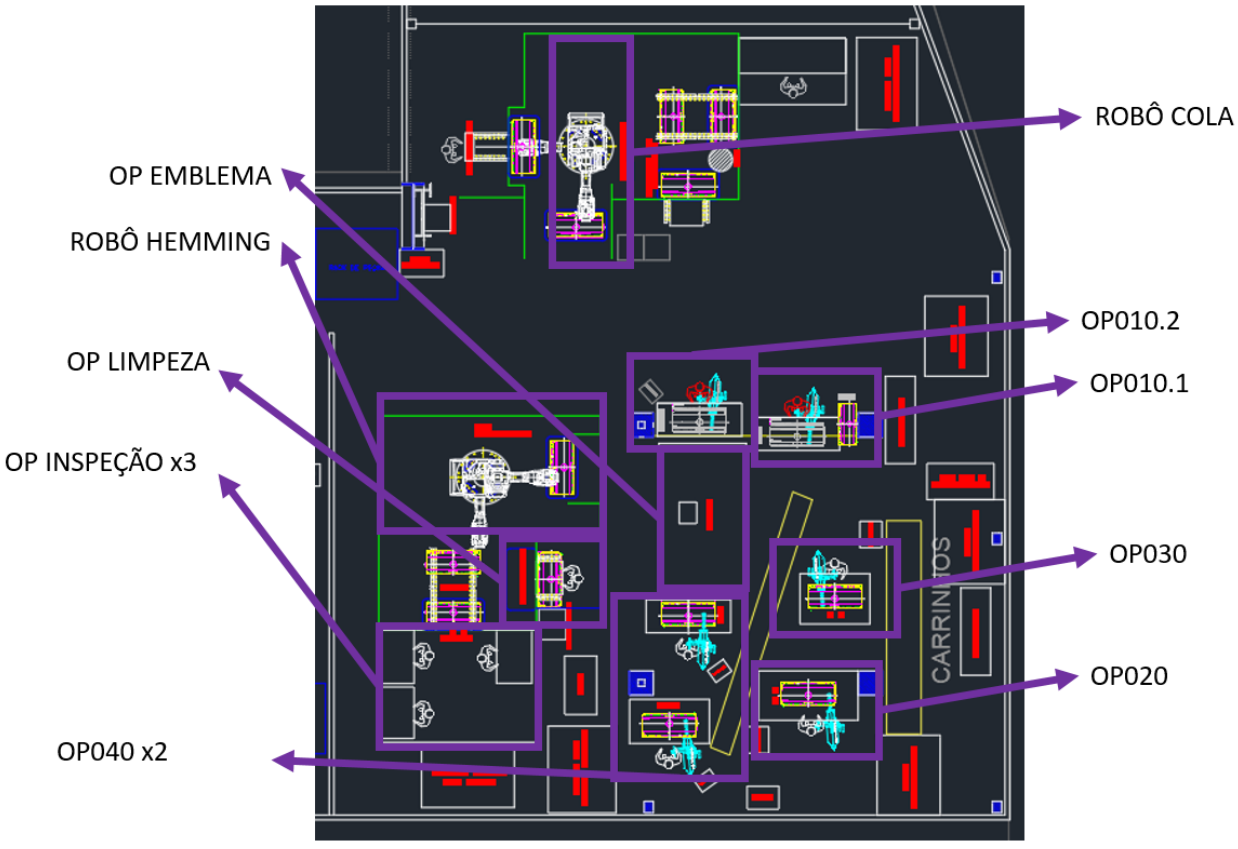

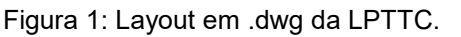

Fonte: Empresa dona da LPTTC.

Para que a tampa traseira seja feita são unidas duas peças diferentes que entram em pontos diferentes da linha, as quais são unidas posteriormente, chamamse pele e reforço estrutural. Como mostra a Figura 2, a pele recebe este nome pois é a parte do produto que fica visível para o cliente, enquanto o reforço estrutural fica oculto pela pele, dando rigidez e diminuindo seus graus de liberdade.

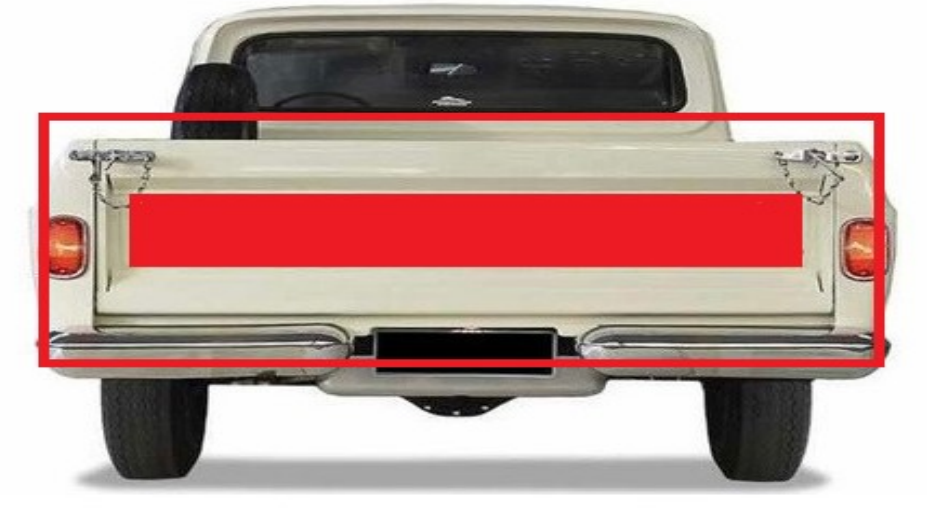

Figura 2: Representação da tampa traseira de um veículo.

Fonte: Mlstatic

O fluxo das peças acontece pelos itens *a,b,c*, como mostrado a seguir.

## a) Pele

- Nasce na operação OP010.1, onde passa por um processo de solda e é depois depositada num *buffer* para a OP010.2.
- Na operação OP010.2 ela é soldada novamente e depois depositada numa gaveta para que o robô de cola possa aplicar o produto.
- O robô de cola aplica cola na peça, depois disso, o produto é retirado e colocado num *buffer* para a operação de emblema.
- Na operação de emblema, uma máquina introduz na pele a estrutura na qual posteriormente ficará fixada o emblema da marca do veículo, a peça é depois levada para a OP040.
- b) Reforço estrutural
- Nasce na OP020, onde passa por um processo de solda com uma travessa vinda da OP010.1, depois disso, é depositada num *buffer* tipo gravitacional em direção à OP030
- É soldada na OP030 e enviada num *buffer* tipo gravitacional em direção à OP040

c) Peça única

- É formada na OP040 com a união da pele com seu reforço estrutural, na OP040 a pele é soldada no reforço estrutural e depois levada para o robô de *hemming*.
- O robô de *hemming* faz a dobra das extremidades da peça, deixando-a já no formato final a ser entregue ao cliente, depois disso, pega a peça e a leva para a operação de limpeza.
- Na operação de limpeza, o excesso de cola é limpo da peça, depois, o robô de *hemming* pega-a novamente e leva para uma mesa de indução, que irá aquecer e endurecer a cola, finalizando o produto.
- Depois de passar pela mesa de indução, a peça é levada para os postos de inspeção final, onde quaisquer imperfeições na peça são identificadas e corrigidas, depois, elas são levadas para a logística, onde serão empacotadas e enviadas para o cliente.

A descrição do processo atual, referenciado nos itens *d, e, f, g, h, i, j, k, l, m* é dividida nas seguintes etapas: OP010.1; OP010.2; OP020; OP030; Robô de Cola; OP Emblema; OP040; Robô de Hemming; OP Limpeza; OP Inspeção.

- d) OP010.1: pega a pele saída da estamparia num carrinho vindo da logística e realiza sua solda, neste posto também é feita a solda de uma travessa que será utilizada pelo posto OP020. A pele é depositada num buffer FILO (First in, Last Out), onde será pega pelo operador da OP010.2.
- e) OP010.2: o operador da OP010.2 é também o operador que cuida da entrada e saída das peças do robô de cola. Ele pega a peça deixada pelo operador da OP010.1 no *buffer* FILO e realiza novos procedimentos de solda.
- f) OP020: o operador da OP020 pega a peça principal do reforço de carrinhos posicionados pela logística e a travessa principal que é soldada pela operação OP010.1. Quando ele vai até o posto OP010.1 para buscar peças, sempre traz consigo o máximo possível de peças, evitando assim ir e voltar a todo momento. Depois de soldar a peça, a leva para o buffer gravitacional que liga os postos OP020 e OP030.
- g) OP030: O operador da OP030 recebe a peça via buffer gravitacional, soldao sem adicionar novas peças e a deposita num buffer gravitacional em direção à OP040.
- h) Robô de Cola: o robô não manipula peça, apenas passa a cola nos entornos dela e em volta do furo por onde será introduzido o reforço do emblema.
- i) OP Emblema: é uma operação rápida e intermediária, feita somente na pele, nela é posicionado o reforço que irá sustentar posteriormente o emblema da marca do cliente.
- *j)* OP040: por se tratar de uma operação lenta, o posto OP040 é duplicado em OP040.1 e OP040.2, mas ambos executam exatamente o mesmo processo. O operador deste posto deve primeiramente buscar a peça no buffer após o robô de cola, passar com a mesma pelo posto de emblema e por fim trazêla ao posto OP040. Depois de posicionado, pega o reforço no buffer gravitacional e realiza a solda de união das peças. Após isso, ele a leva até a mesa de entrada do robô de *Hemming.*
- k) Robô de *Hemming*: o robô de *Hemming* possui alguns trabalhos, ele é um robô de dupla função: *hemming* e manipulação. Ao chegar uma peça no berço de *hemming*, ele primeiramente deposita um *gripper* de apoio para poder iniciar a passagem do rolo. Ao terminar, pega o *gripper* novamente, trazendo consigo a peça, e vai para o posto de limpeza. Caso o posto de limpeza já esteja ocupado, ele deve antes retirar a peça do posto de limpeza, depositando-a no posto de indução, para, por fim, pegar a peça no berço de *hemming* e depositá-la no posto de limpeza.
- l) OP Limpeza: o posto de limpeza é responsável por limpar o excesso de cola proveniente do robô de cola. Esta cola irá endurecer e terminar de unir as peças, quaisquer excessos fora da área determinada têm sua retirada dificultada caso feita após passar pela indução.

m) OP Inspeção: o posto de inspeção faz uma análise completa da peça antes de mandá-la ao cliente, quaisquer imperfeições corrigíveis são feitas ali e, caso não seja possível consertar, descartam a peça feita. São o controle de qualidade final da linha. Por se tratar de um processo lento e detalhista, 3 operadores realizam a mesma tarefa em paralelo.

Para cálculo dos tempos de ciclo, foram realizadas filmagens na linha entre os dias 11 e 17 de fevereiro de 2021, nelas foram constatados os tempos da Tabela 1. Foram inseridos, a critério de comparação, todos os tempos de ciclo simulados de modo a comprovar o Plant Simulation como ferramenta validadora da célula.

| Tabela 1: Tempos simulados vs. tempos reais |                                         |                                          |
|---------------------------------------------|-----------------------------------------|------------------------------------------|
| Postos de Trabalho                          | <b>Tempo de Ciclo</b><br><b>Prático</b> | <b>Tempo de Ciclo</b><br><b>Simulado</b> |
| OP010.1                                     | 02:03                                   | 02:03                                    |
| OP010.2                                     | 01:50                                   | 01:50                                    |
| <b>OP020</b>                                | 01:42                                   | 01:42                                    |
| <b>OP030</b>                                | 02:00                                   | 02:00                                    |
| Robô Cola                                   | 00:30                                   | 00:30                                    |
| OP. Emblema                                 | 00:15                                   | 00:15                                    |
| <b>OP040</b>                                | 03:32                                   | 03:32                                    |
| Robô Hemming                                | 02:03                                   | 02:03                                    |
| OP. Limpeza                                 | 01:00                                   | 01:00                                    |
| OP. Inspeção                                | 04:25                                   | 04:25                                    |

Fonte: Fábrica da LPTTC e simulação.

Pode não parecer, mas a Tabela 1 é uma das tabelas mais importantes deste trabalho, ela demonstra como a simulação de fluxos é capaz de reproduzir fielmente os tempos de ciclo das operações manuais e chegar nos mesmos resultados mensurados em campo, de modo que, quaisquer alterações feitas e validadas com os dados simulados, também valerão em igual proporção para o chão de fábrica. Para melhorar a precisão dos dados de tempo de ciclo da simulação, bem como seus resultados, sugerese que o tempo de ciclo seja tomado por meios automáticos, via CLP por exemplo, por ter uma amostragem maior e melhor precisão.

Foi levantado os dados de produção por dia da LPTTC em 2021, foram 35 dias de produção (considerando o período de 01 de janeiro de 2021 a 12 de fevereiro de 2021). Considerando a produção do dia e o tempo de abertura da linha, os 31 dias de produção apresentaram uma média de 19.03 peças por hora, valor este a ser comparado com os resultados da simulação mais para frente neste trabalho. Os dados de produção dia a dia do dado intervalo podem ser conferidos no apêndice I deste trabalho.

Outro dado importante a ser considerado na simulação é o tempo de ciclo objetivo da linha determinado pelo cliente de 2 minutos, este tempo servirá de referência para calcular o engajamento dos operadores.

3.1.1 Interfaces de entrada e saída de dados

Todos os blocos da simulação foram montados sobre o layout em .dwg fornecidos pelo cliente e representado na Figura 1. O resultado dessa montagem pode ser conferido na Figura 3.

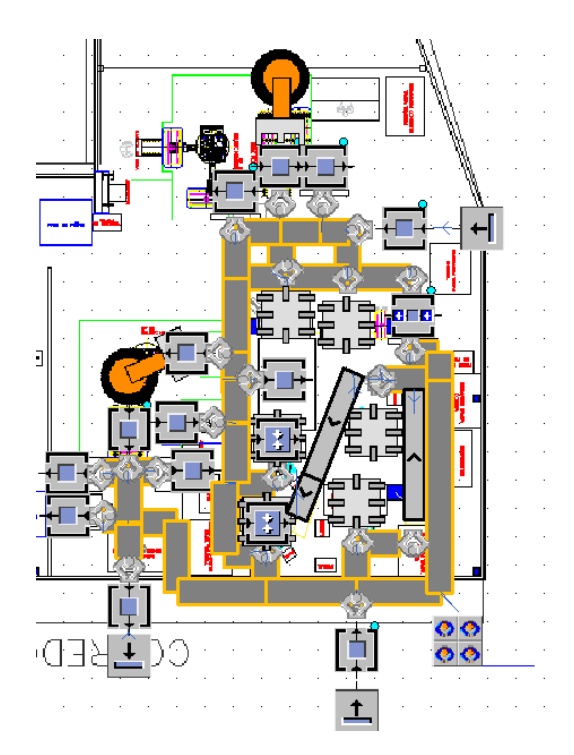

Figura 3: Layout da simulação no Plant Simulation.

Fonte: Simulação de Fluxos.

Todos os caminhos pelos quais os operadores podem caminhar foram transformados em pistas no quais os operadores virtuais irão se locomover, seus dispositivos de trabalho estão representados pelos blocos "SingleProc" padrões do Plant Simulation, e os robôs posicionados exatamente conforme o layout.

Além da informação visual do fluxo da linha, que permite que os operadores virtuais sejam acompanhados em cada etapa de seu processo, foram também adicionados à simulação painéis de leitura e fornecimento de dados, de modo a facilitar a utilização da simulação. Sua localização e integração com o *layout* da simulação está na Figura 4.

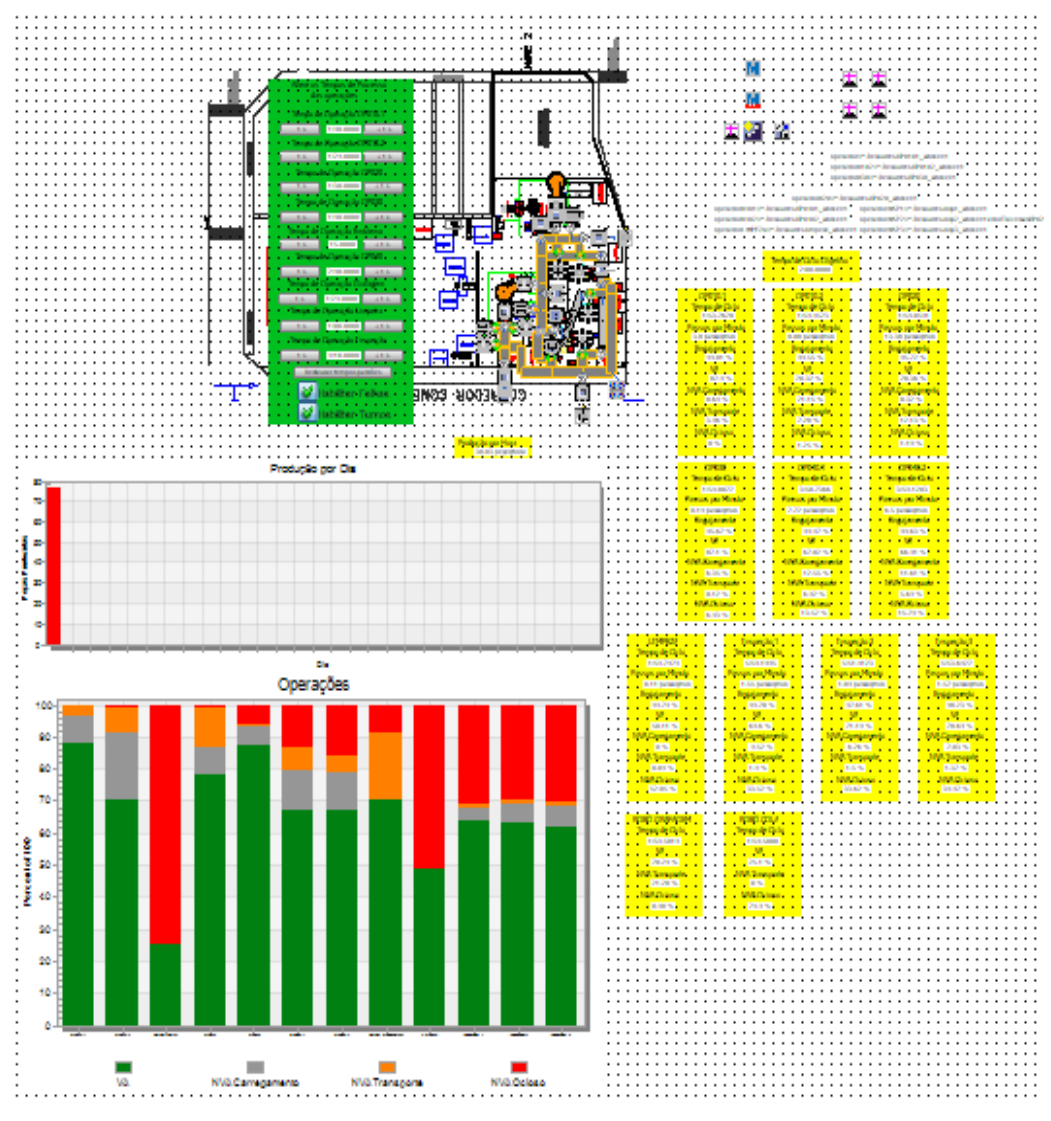

Figura 4: *Layout* da simulação no Plant Simulation com interface completa.

Fonte: Simulação de Fluxos.

As tabelas em amarelo (lado direito da simulação) se referem aos dados de saída por operação, a tabela verde é representada pelos dados alteráveis no início da simulação, há também dois gráficos: um de produção diária e outro dividindo graficamente a ocupação do tempo do operador, estes serão explicados um a um.

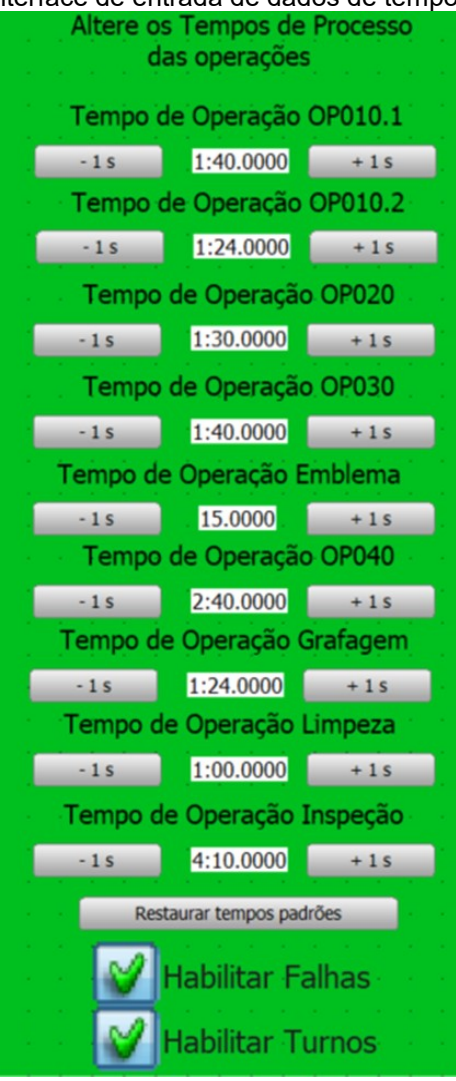

Figura 5: Interface de entrada de dados de tempo de ciclo.

Fonte: Simulação de Fluxos.

A interface da Figura 5 acima é a única interface de entrada de dados da simulação. Nela, pode-se alterar os tempos de processo de cada uma das operações listadas utilizando os botões de subtrair e aumentar em 1s o tempo de ciclo dos mesmos. Apertar o botão "Restaurar tempos padrões" retorna à simulação para os tempos registrados na tabela 1. Importante ressaltar que há diferença entre o tempo de ciclo total do posto de trabalho e seu tempo de processo, a interface altera o tempo de trabalho do operador, não impactando diretamente o tempo de deslocamento e carregamento/descarregamento de peças.

No canto inferior, é ainda possível ativar ou desativar as falhas na simulação, os dados de falha utilizados foram baseados em dados globais de falha (WCM), seguindo a Tabela 2 abaixo:

| 0,996296<br>OP010.1<br>2:06<br>0,996391<br>OP010.2<br>1:58<br>0,995889<br><b>OP020</b><br>2:32<br>0,99586<br><b>OP030</b><br>2:07.5<br>0,99586<br>Robô Cola<br>2:07.5<br>0,992362<br>OP. Emblema<br>2:36 |
|----------------------------------------------------------------------------------------------------|
|                                                                                                    |
|                                                                                                    |
|                                                                                                    |
|                                                                                                    |
|                                                                                                    |
|                                                                                                    |
| 0,994006<br><b>OP040</b><br>1:57.4                                                                                                    |
| 0,997405<br>Robô Hemming<br>1:45                                                                                                    |
| 0,952288<br>2:08.7<br>OP. Limpeza                                                                                                    |
| 0,997405<br>OP. Inspeção<br>1:45                                                                                                    |
| 0,996296<br><b>Total linha</b><br>2:06                                                                                                    |

Tabela 2: Tabela de dados de falha do padrão WCM.

Fonte: Dados da falha padrão WCM (será enviada em anexo).

A fonte dos dados da tabela 2 é o Apêndice II, e a tabela de origem dos dados do apêndice II é o anexo I, ambos podem ser encontrados no fim deste trabalho. A critério de cálculo de capacidade produtiva/hora, é possível também, logo abaixo do botão que desliga as falhas, desligar os turnos, mantendo os operadores trabalhando sem pausas, portanto, não poluindo o dado de média de produção/hora (por consequência, afetando a média diária de produção).

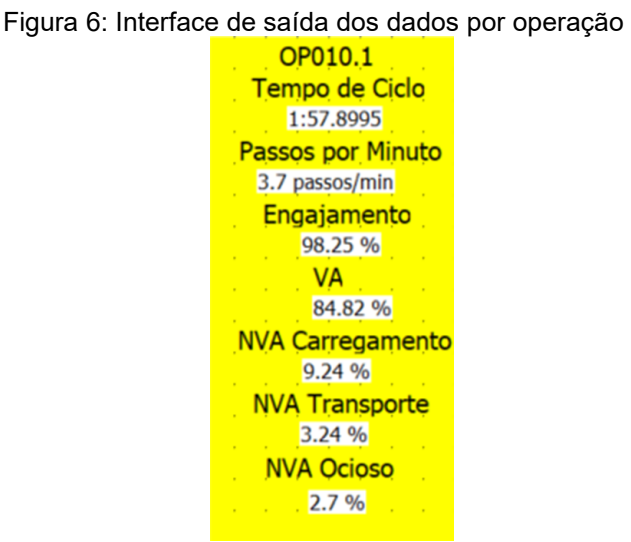

Fonte: Simulação de Fluxos

Como mostra a Figura 6, para cada saída de dados levou-se em consideração um aspecto, explicado nos itens *n, o, p , q, r, s, t, u, v, w.*

n) Tempo de Ciclo: calculado como tempo de ciclo total, começando e acabando no mesmo ponto.

- o) Passos por minuto: calculado pela distância total percorrida em um ciclo dividida pelo seu tempo de ciclo.
- p) Engajamento: calculado dividindo o tempo de ciclo pelo tempo de ciclo objetivo (no caso da LPTTC, dois minutos)
- q) VA (Valor Agregado): porcentagem do tempo de ciclo que operador passa realizando a operação para a qual está sendo pago para realizar.
- r) NVA Carregamento (não-valor agregado por carregamento): porcentagem do tempo de ciclo gasto carregando/descarregando peças em *buffers* ou transportadores que não agregam valor a peça.
- s) NVA Transporte (não-valor agregado por transporte): porcentagem do tempo de ciclo gasto com movimentação da peça.
- t) NVA Ocioso (não valor agregado por ociosidade): porcentagem do tempo de ciclo que se passa ocioso.

Figura 7: Interface de saída dos dados de peças/hora

Produção por Hora 30.15 pecas/hora Fonte: Simulação de Fluxos

u) Produção por Hora: a Produção por hora é calculada dividindo a quantidade de peças enviadas pelos operadores da inspeção para a expedição pelo tempo de abertura da linha (quando os turnos estiverem desativados, o tempo de abertura é igual ao tempo de simulação). A Figura 07 mostra o valor de produção por hora na interface de saída dos dados.

Figura 8: Níveis de produção por dia

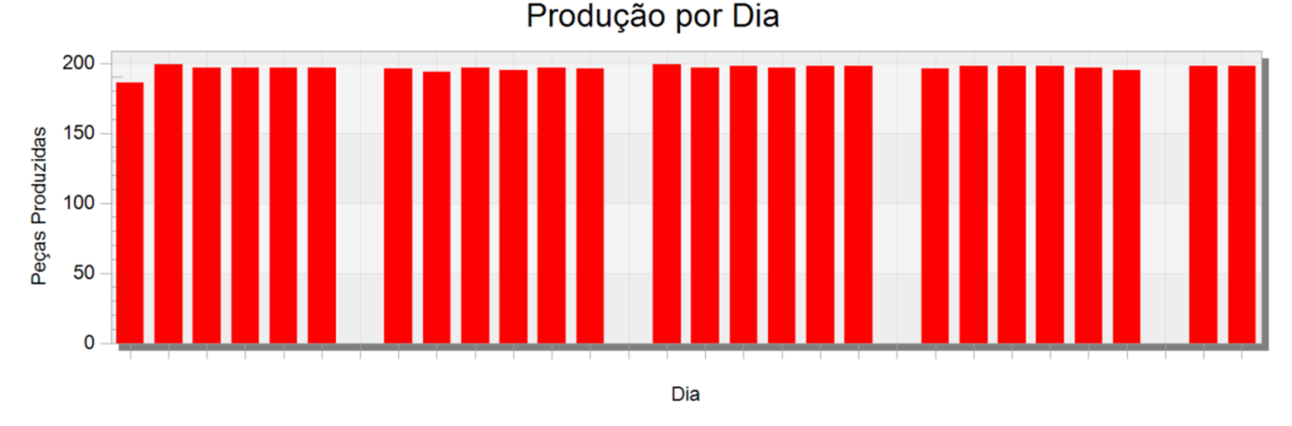

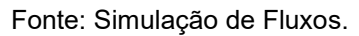

v) Produção por Dia: o gráfico de produção por dia contabiliza todas as peças produzidas dentro de intervalos de 24h até o limite de simulação (previamente colocado como 30 dias). Caso os turnos estejam ativados, haverá dias sem produção, representando os domingos. A Figura 8 representa os níveis de produção por dia.

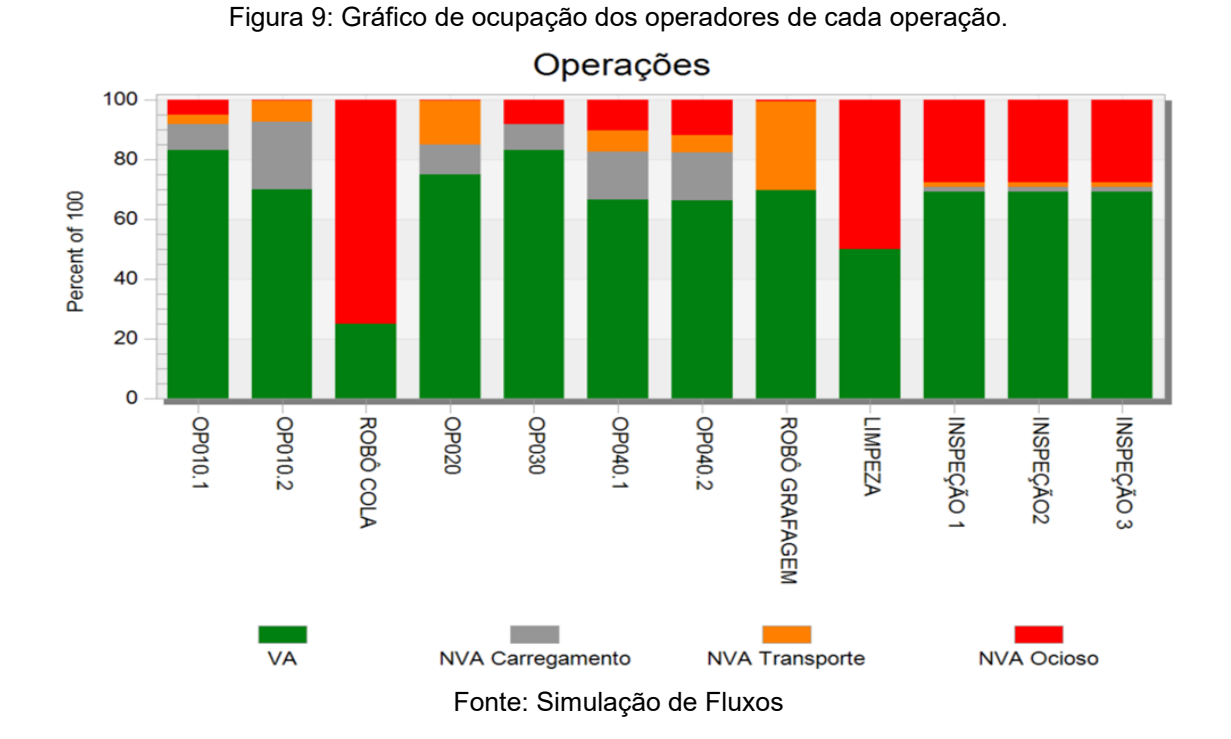

w) Gráfico de Operações: une graficamente as mesmas informações presentes nas HUDs amarelas presentes na simulação, como mostra a Figura 9.

#### **4 RESULTADOS**

A capacidade produtiva da célula, segundo simulação, é de 29.12 peças/hora. Considerando a média de produção por hora de 2021 até o momento citado no começo do trabalho, temos que o Rendimento Operacional médio da linha é de 65.35%, aquém do objetivo de 85% estabelecido pela produção.

Esse R.O. muito abaixo da média é evidência de problemas de manutenção e/ou qualidade na linha, sendo este o primeiro ponto que necessita ser resolvido antes sequer se pensar em aumentar a capacidade produtiva.

Foi realizado também um estudo de *benchmark* com o padrão WCM (*World Class Manufacturing*), para comparar o RO da linha com a média segundo os padrões WCM. Os resultados estão abaixo na tabela 3.

Segundo o *benchmark*, sem a existência de *buffers*, a linha deveria ter um RO de ao menos 95.23%, utilizando os dados acima na simulação foi possível ver que esse RO subiu para 99.35% (os *buffers* absorvem a maior parte das falhas, fazendo com que a linha rode a quase 100%). Ou seja, há ainda muito a melhorar na confiabilidade do processo. Não foi possível verificar onde está concentrada a maior quantidade de falhas por falta de dados, recomenda-se que seja utilizado CLPs para registro de falhas e posterior análise da *Big Data* (Montante de dados) gerada, de modo a minimizar esforços e maximizar resultados.

Tabela 3: Produção por hora resultante da simulação.

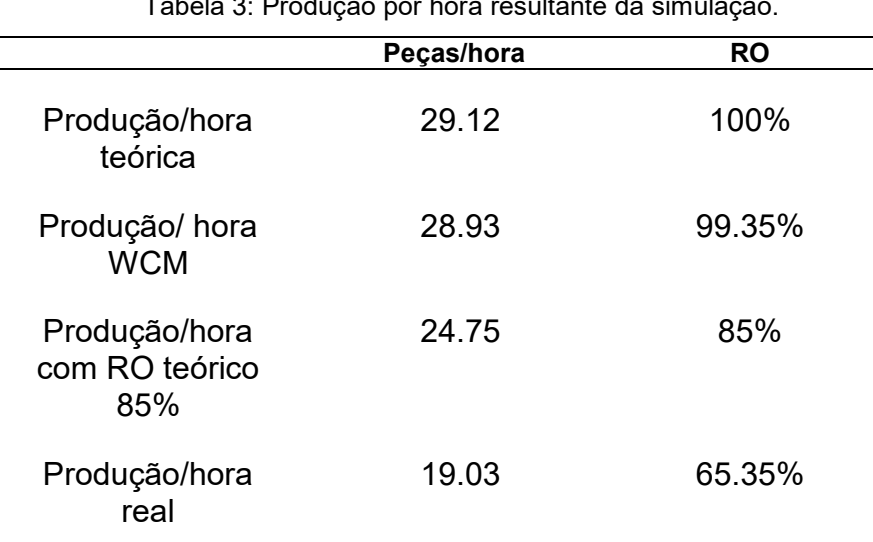

Fonte: Fábrica da LPTTC

#### **4.1 Capacidade produtiva**

A capacidade produtiva atual, como já dito anteriormente, ficou na ordem de 29.12 peças por hora. Porém, identificando os gargalos da linha, é possível fazer com que esse valor aumente.

Cada um dos passos abaixo está sendo simulado com turnos e falhas desligados, para termos a medida mais precisa possível da capacidade produtiva de produção por hora. Os testes também rodaram por 30 dias de simulação para aumentar sua precisão.

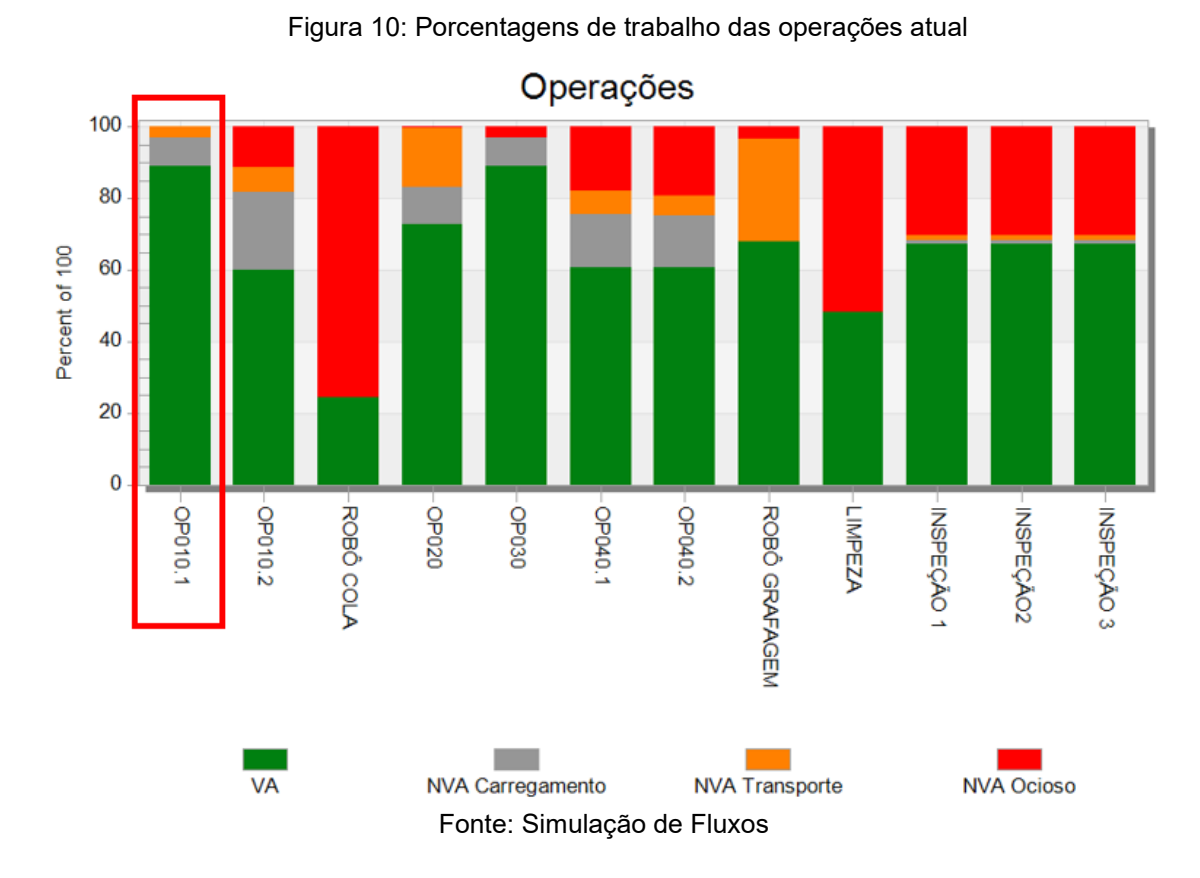

#### **Passo 1 – 29.12 peças/hora (situação atual)**

Como é mostrado na Figura 10, o primeiro gargalo encontrado é a OP010.1. Supondo que seja possível, vamos estudar transferir 10 segundos de tempo de ciclo da OP010.1 para a OP010.2 (Operação *respot* da OP010.1) e estudar o impacto na simulação.

# **Passo 2 – 30.00 peças/hora (Mudança de processo da OP010.1 para a OP010.2)**

Atuar no gargalo efetivamente nos trouxe uma melhora de 0.88 peças/hora na capacidade produtiva da linha, resultando num novo gráfico de gargalo, como mostrado na Figura 11.

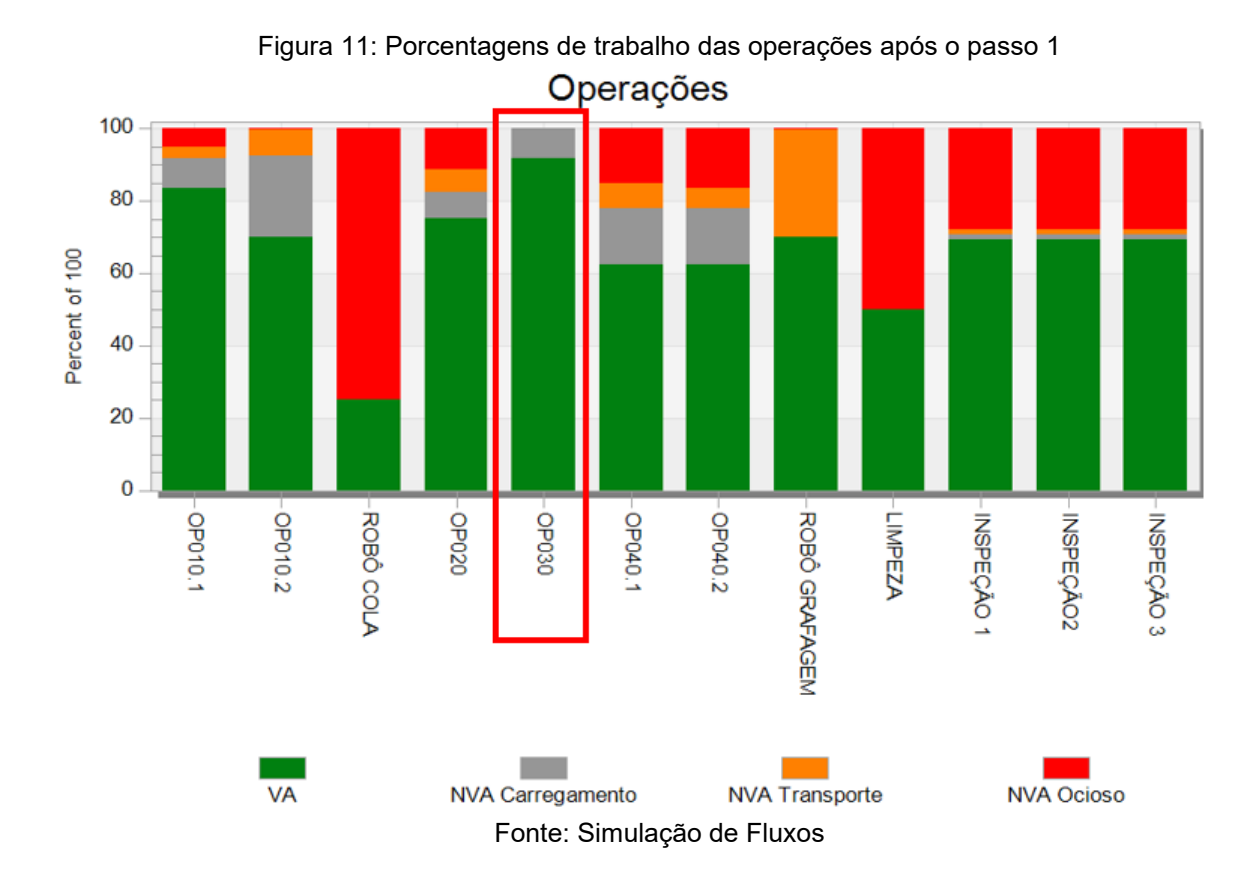

 Outro ponto interessante de se reparar é o posto OP020, como ele precisa de uma peça da OP010.1 e esta ganhou performance, consegue acumular *buffer* para que o operador da OP020 consiga trabalhar sem se deslocar tanto, reduzindo seu tempo de transporte e transformando-o em tempo ocioso.

 Apesar de no gráfico ficar um pouco difícil de ler, já que tem-se quase 3 gargalos iguais (OP010.2, OP030 e o robô de *hemming*) pode-se analisar os números da simulação. Vê-se que neste novo cenário a OP010.2 passa 0.38% de seu tempo ocioso, o robô de *hemming*, por sua vez, passa 0.41% de seu tempo ocioso, já a OP030 passa 0.01% de tempo ocioso, sendo o próximo gargalo a ser atacado.

 Aplicar-se-á uma abordagem parecida, supondo que seja possível, transferir 10s de tempo de ciclo de operação da OP030 para as OP040, gerando, por consequência, um novo gráfico de simulação.

# **Passo 3 – 30.13 peças/hora (Mudança de processo da OP030 para a OP040)**

 Atacar o gargalo, desta vez, não resultou num ganho tão expressivo de peças/hora, mas todo ganho é um ganho, foram 0.13 peças/hora a mais, resultado da transferência de tempo de processo da OP030 para as OP040. O novo gráfico de ocupação está representado na Figura 12.

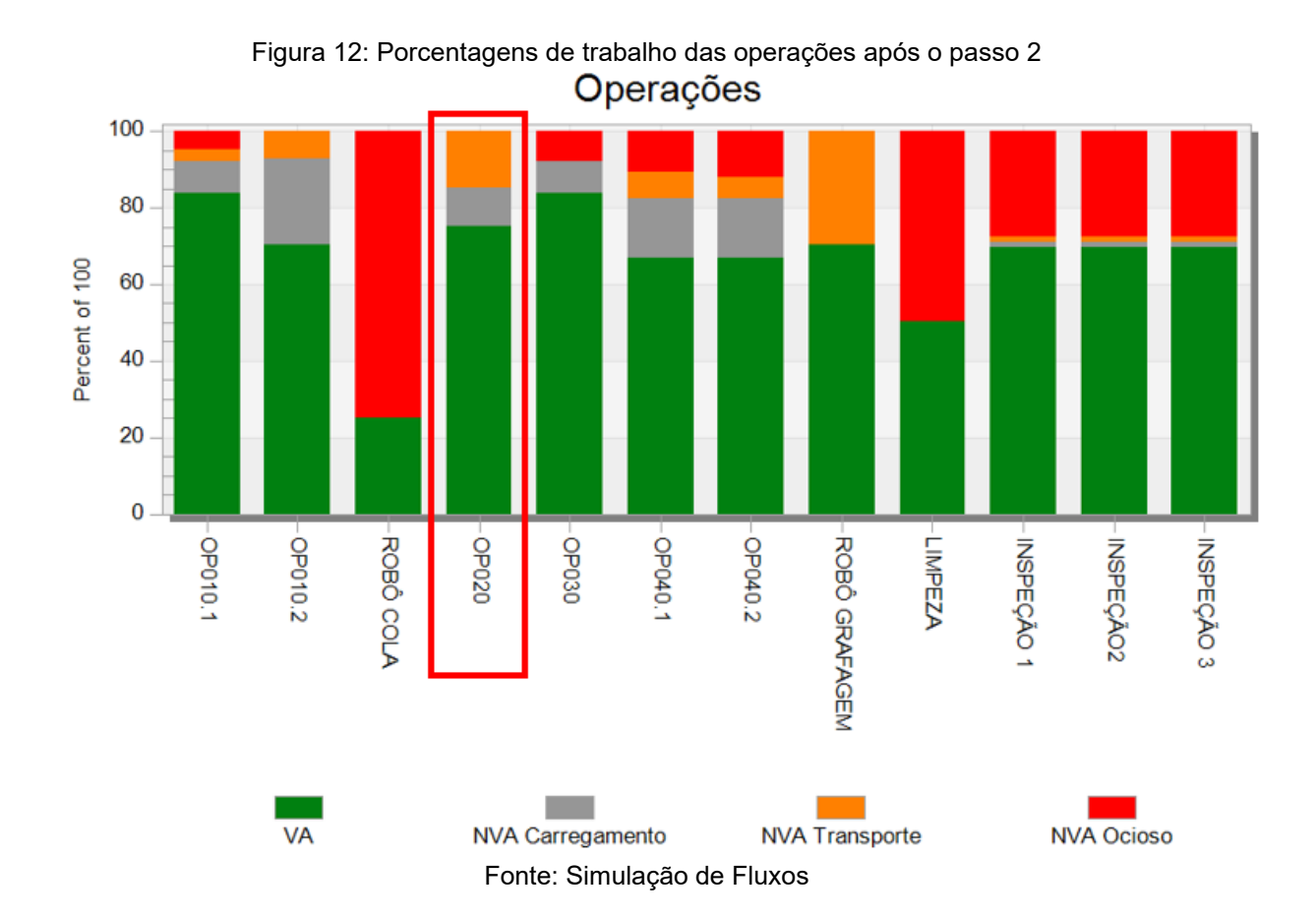

A análise de gargalo do passo 3 é um pouco mais complicada, visto que temos três operações que atingiram 0% de ociosidade (OP010.2, OP020 e o robô de *hemming*). A OP020, que teve seu gargalo "resolvido" no passo 2, voltou a ser um problema, mas com um adicional: o operador dela caminha uma média de 16.06 passos/minuto, potencializa seu cansaço e não é ergonomicamente aceitável.

 Para reduzir esta distância, iremos trocar os postos OP020 e OP030 de lugar. Ao aproximar o posto OP020 da OP010.1, a tendência é diminuir a quantidade de passos por minuto dados pelo operador, consequentemente fazendo com que ele não seja mais um gargalo.

# **Passo 4 – 30.13 peças/hora (Mudança de layout: troca dos postos OP020 e OP030)**

Como esperado, a produção não aumentou, afinal, havia 3 gargalos na linha. Porém, o objetivo de diminuir a quantidade de passos por minuto do operador da OP020 foi atingido com sucesso. O novo gráfico de ocupação está representado na Figura 13.

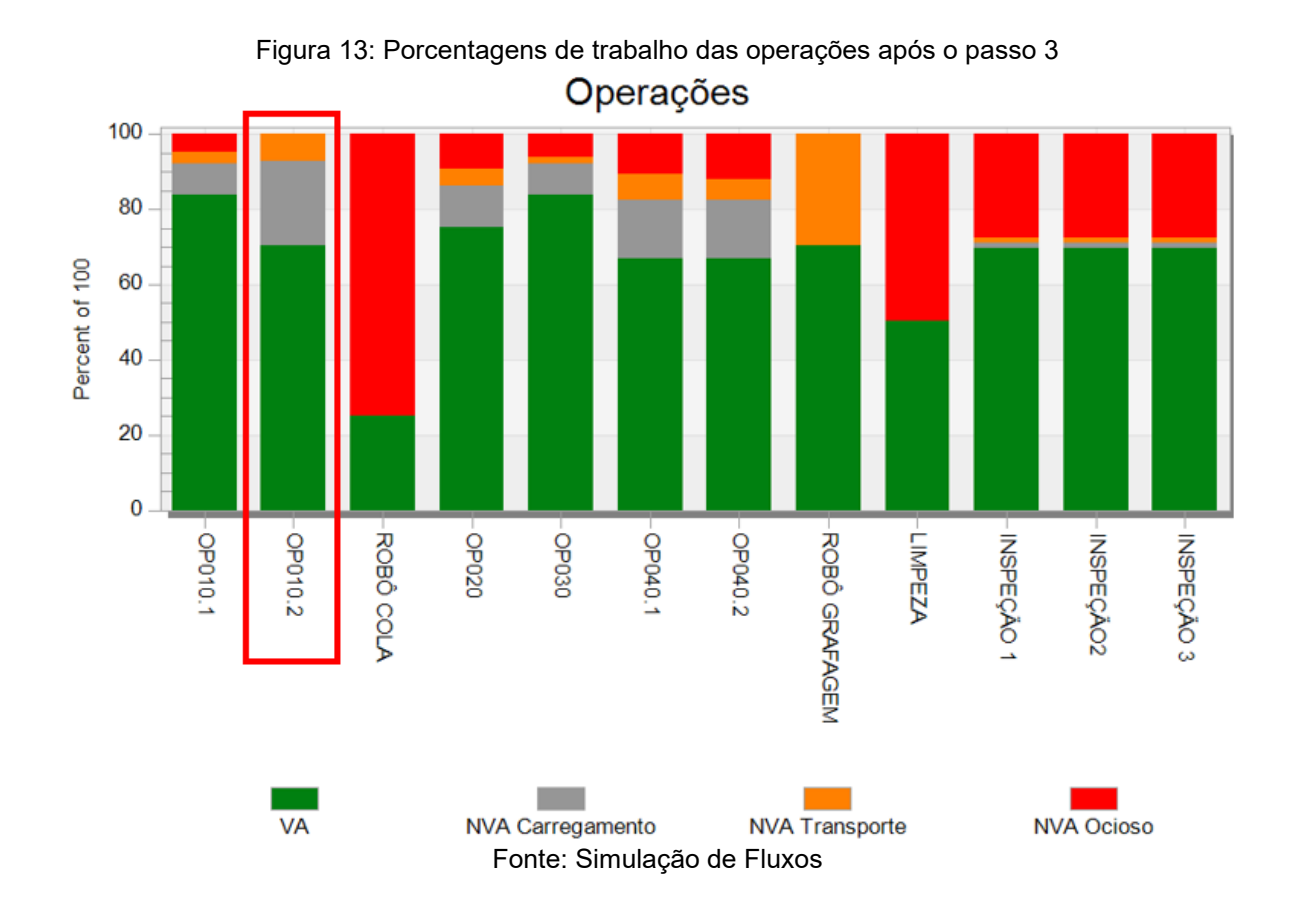

A OP010.2 e o robô de *hemming* continuam com 0% de ociosidade, continuando como gargalos da linha. É possível reparar que o operador da OP010.2 passa muito tempo carregando/descarregando peças, deste tempo, são 21s para o carregamento e o descarregamento do robô de cola. Novamente, supondo que seja possível, tentaremos atacar este tempo, tentando reduzir o tempo total de carregamento/descarregamento na operação do robô de cola para 13 segundos, o que consiste numa redução de 8 segundos, a sugestão para que esta melhora seja realizada é automatizar a entrada e saída do carrinho da cola.

# **Passo 5 – 30.15 peças/hora (Redução no tempo de carregamento na OP010.2)**

 Houve um aumento de 0.02 peças/hora, o que resultaria numa diferença de 4 peças a mais por mês. O importante de se notar, desta vez, é que há um único gargalo na simulação, o robô de *hemming*. O novo gráfico de ocupação está representado na Figura 14.

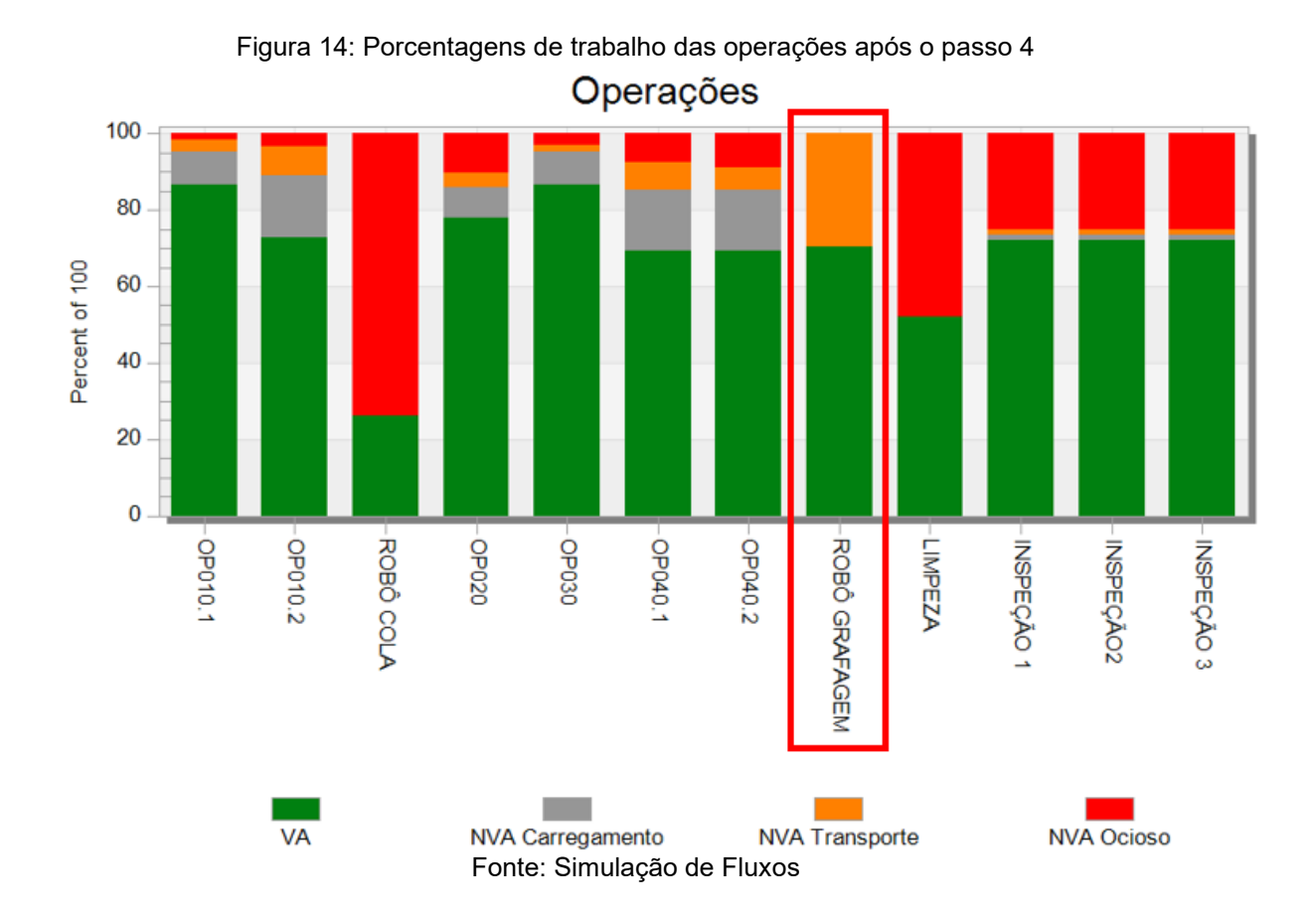

Toda a linha agora possui algum tempo ocioso, com exceção do robô de *hemming*. Importante perceber também que boa parte do seu tempo de ciclo é ocupado pelo transporte de peças (30.73% de seu tempo é gasto fazendo isso). Abaixo será descrito rapidamente o ciclo do robô, obedecendo ao padrão de cores do gráfico da Figura 14:

- **- Fazer o** *hemming* **de uma peça;**
- **- Transportar a peça pronta para a limpeza;**
- **- Voltar para realizar o** *hemming* **numa nova peça;**
- **- Fazer o** *hemming* **de uma nova peça;**
- **- Ir para a limpeza pegar a peça limpa;**
- **- Transportar a peça para a indução;**
- **- Voltar para a mesa de** *hemming* **pegar a peça pronta;**
- **- Transportar a peça pronta para a limpeza;**
- **- Voltar para a mesa de** *hemming* **para dobrar uma nova peça;**
- **- Fazer o** *hemming* **uma nova peça;**

 O robô, pela sequência dos postos, acaba fazendo muitas ações de movimentação, indo e voltando algumas vezes durante o seu ciclo, fazendo com que acabe sendo um gargalo. Supondo que seja possível modificar o layout de sua célula, retirando do robô o trabalho de pegar a peça da limpeza e depositá-la na indução, ou seja, transferir para o operador da limpeza este trabalho, tem-se uma nova sequência de operação para o robô:

- **- Fazer o** *hemming* **de uma peça;**
- **- Transportar a peça pronta para a limpeza;**
- **- Voltar para fazer o** *hemming* **de uma nova peça;**
- **- Fazer o** *hemming* **de uma nova peça;**
- **- Transportar a peça pronta para a limpeza;**
- **- Voltar para Fazer o** *hemming* **uma nova peça;**
- **- Fazer o** *hemming* **de uma nova peça;**

 Reduzir a quantidade total de movimentos do robô permite que ele passe mais tempo agregando valor ao produto, ao invés de transportando a peça, além disso, estamos transferindo essa operação de transporte para o operador da limpeza, que já passa cerca de 50% do seu tempo de ciclo ocioso, o que definitivamente não o tornará um gargalo.

#### **Passo 6 – 31.69 peças/hora (Mudança de layout do robô de** *hemming***)**

 Com a mudança de layout no processo do robô, temos um aumento de 1.54 peças/hora, chegando 31.69 peças/hora de capacidade produtiva, mesmo aplicando um RO teórico de 85%, isso corresponderia a uma produção de 26.93 peças/hora, o que, considerando um tempo de abertura de 6.53 horas por dia, corresponde a 175.90 peças produzidas ao dia.

 Comparando a nova capacidade produtiva, aplicada ao RO objetivo da fábrica de 85% (26.93 peças/hora) com a produção atual (19.03 peças/hora), o trabalho, seguindo as premissas apontadas pelo Plant Simulation, resulta num aumento de produção de 41.51%. O novo gráfico de ocupação está representado na Figura 15.

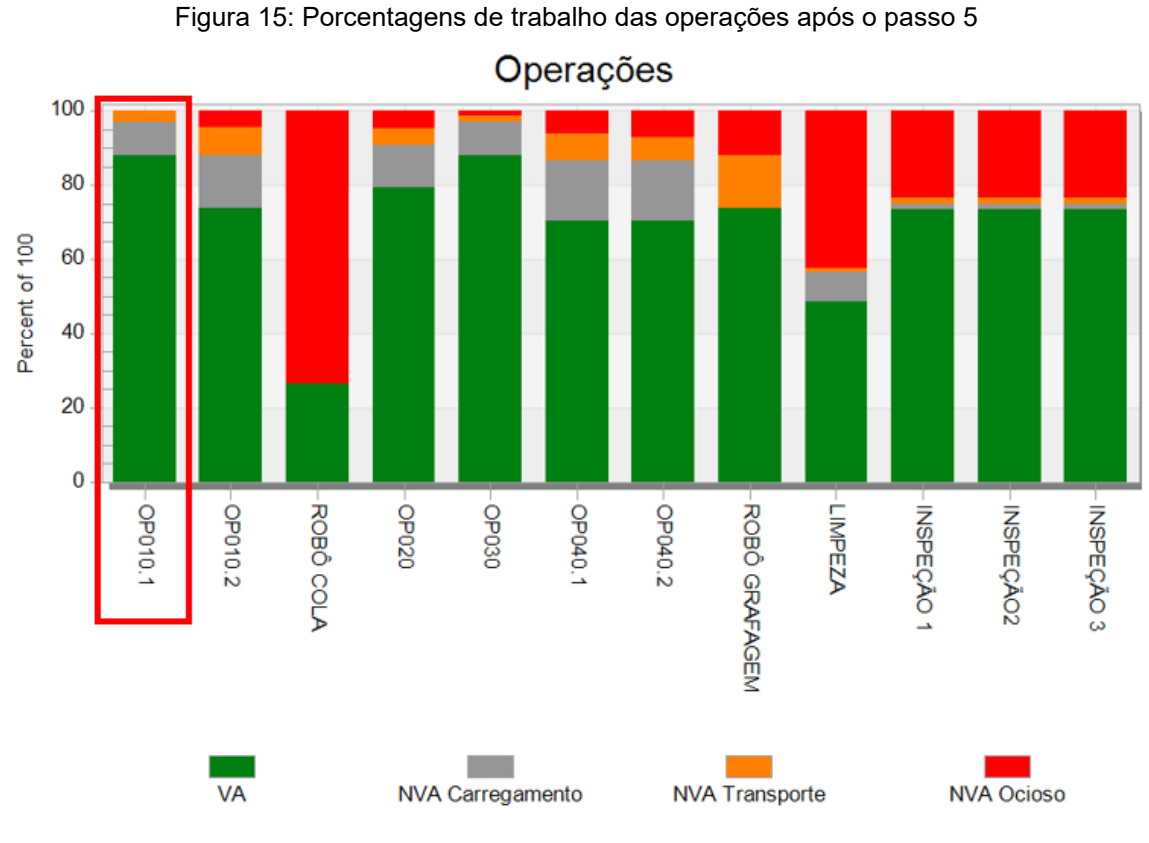

Fonte: Simulação de Fluxos

O gargalo acaba voltando para a OP010.1, esse ciclo de melhorias pode se estender o quanto puder, para este estudo esse foi o último passo, mas o ciclo de identificação de gargalo à plano de ação para atuar sobre ele à identificação de novo gargalo pode seguir o quanto for necessário até atingir uma capacidade produtiva aceitável pela diretoria de produção.

## **5 CONCLUSÃO**

O Plant Simulation é um *software* que acaba validando quaisquer ações que visem trazer alguma melhoria para a linha, as citadas neste trabalho foram apenas algumas sugestões, outras podem surgir e devem ser validadas utilizando o *software* para verificar sua real eficácia.

Aliando, pois, o padrão de manutenção WCM com o aumento da capacidade produtiva da linha teremos uma melhora significativa da produção, podendo, inclusive, acabar com a necessidade de um segundo turno na LPTTC.

Após a implantação de todas as melhorias citadas em 4.1, temos os ganhos abaixo:

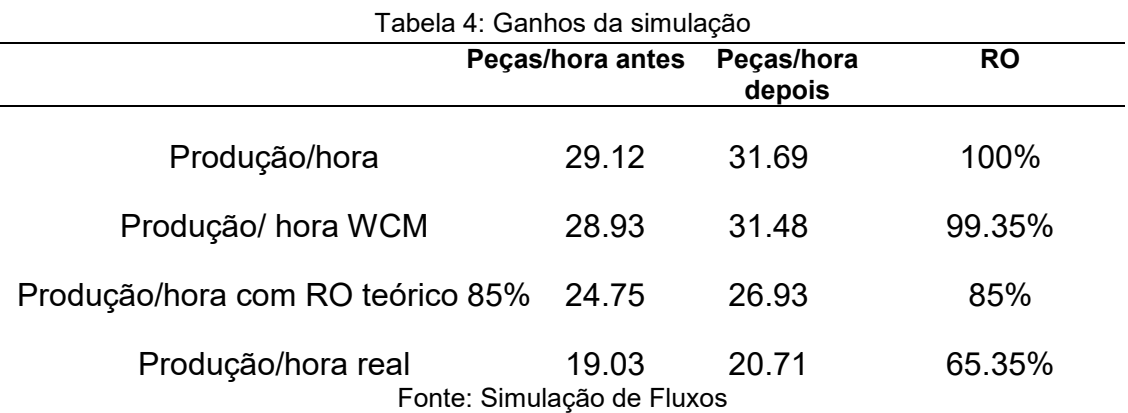

Todos esses ganhos envolveram apenas mudanças de baixo impacto financeiro e, ainda assim, representam um grande aumento de volume de produção, como melhor exemplificado abaixo:

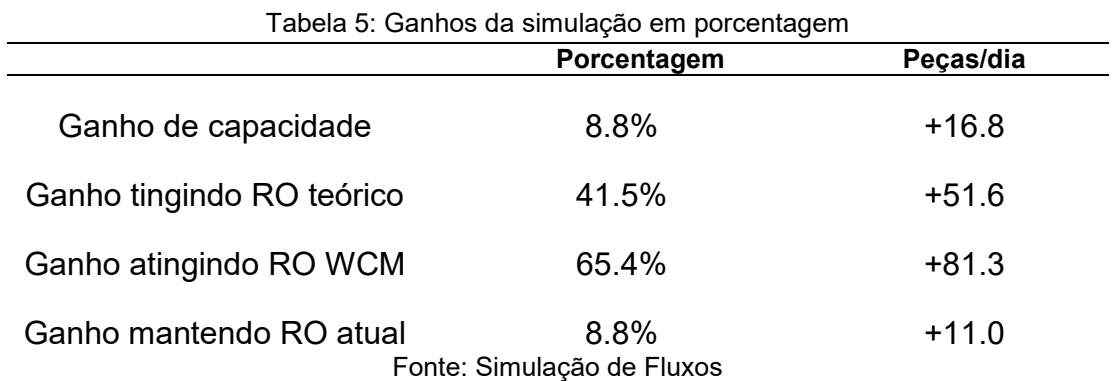

Mesmo mantendo o rendimento operacional atual da linha, as mudanças propostas resultam num aumento de capacidade produtiva de 8.8%, resultando em 11 peças produzidas a mais por dia, readequando-a para cumprir os 85% de RO, são mais de 50 peças a mais a serem produzidas.

Se lembrarmos do item 1.3, é descrito que a produção atual da linha girava em torno de 125 peças/dia, tendo um objetivo de produzir 162 peças/dia. Com as mudanças sugeridas e atingindo o RO teórico proposto pelo próprio cliente, a linha seria capaz, pois, de entregar 176,6 peças/dia, entregando um extra de 14,6 peças/dia. Além disso, a simulação se provou capaz de validar a capacidade produtiva calculada pela engenharia, resolvendo o problema interno da empresa e, além disso, foi capaz de propor melhorias de capacidade produtiva e apontar um padrão de manutenção global a ser seguido.

## **6 POSSÍVEIS MELHORIAS OU ADIÇÕES**

Apesar de ter resolvido o problema principal do cliente, algumas melhorias podem ser desenvolvidas no projeto em Plant Simulation, de modo a deixá-lo mais completo, abaixo estão as duas principais:

- Implementação de algoritmo capaz de selecionar quantos funcionários irão trabalhar na linha e em quais postos de trabalho, tornando a simulação uma ferramenta cotidiana de auxílio para toda a equipe de produção da fábrica

- Implementar uma maneira de importar dados de falha atuais e, da mesma maneira que descrito acima, determinar especificações da equipe de manutenção, de modo que seja possível mensurar a porcentagem de utilização do tempo do manutentor e quais foram as principais atividades por ele exercida.

Como todo projeto do gênero, outras melhorias poderiam ser adicionadas e, por se tratar de uma simulação de fluxos, não há limites para o fornecimento de dados de saída, ou opções de dados de entrada a ser inseridos, nem linha complexa o suficiente que não possa ser modelada.

## **REFERÊNCIAS**

- 1. Plant Simulation. Wikipedia. *Application history.* Disponível em: https://en.wikipedia.org/wiki/Plant\_Simulation. Acesso em: 14 de dezembro de 2021.
- 2. Plant Simulation & Throughput Optimization. Siemens. *Use plant simulation and throughput optimization to improve manufacturing performance.* Disponível em: https://www.plm.automation.siemens.com/global/en/products/manufacturingplanning/plant-simulation-throughput-optimization.html. Acesso em: 14 de dezembro de 2021.
- 3. TREBUNA, P., PEKARČÍKOVÁ, M., EDL, M. *Digital value stream mapping using the tecnomatix plant simulation software.* International Journal of Simulation Modelling, 2019, roč. 18, č. 1, s. 19-32. ISSN 1726-4529.
- 4. SCHMIDT, Fabricio Carlos. **Sistema de Produção para Indústria de Autopeças com elementos da Indústria 4.0.** 2019.
- 5. MARTIN, Karen; OSTERLING, Mike. *Value stream mapping*. Estados Unidos de América: Shingo Institute, 2014.
- 6. LIM, John TA; HOFFMANN, Errol R. *Strategies in performing a manual assembly task.* International Journal of Industrial Ergonomics, v. 50, p. 121- 129, 2015.
- 7. [CHASE,](https://pt.wikipedia.org/wiki/Ponto_de_estrangulamento#refbCHASE1995) Richard B.; AQUILANO, Nicholas J. **Gestão da produção e das operações: perspectiva do ciclo de vida.** Lisboa: Monitor, 1995. [ISBN 972-](https://pt.wikipedia.org/wiki/Especial:Fontes_de_livros/9729413258) [9413-25-8.](https://pt.wikipedia.org/wiki/Especial:Fontes_de_livros/9729413258)
- 8. COUTO, Hudson de Araújo**. Ergonomia aplicada ao trabalho.** Belo Horizonte: Ergo, 1995.
- 9. Larry F. Jeffus (2002). *Welding: Principles and Applications*. [S.l.]: Cengage Learning. p. 694. [ISBN](https://pt.wikipedia.org/wiki/International_Standard_Book_Number) 9781401810467.
- 10.Geoff Shannon, "*Advances in Resistance Welding Technology Offer Improved Weld Quality and Reliability for Battery Manufacturers", Battery Power Products & Technology*, July/August 2007, Vol 11, Issue 4.
- 11.Drozda, Tom; Wick, Charles; Bakerjian, Ramon; Veilleux, Raymond F.; Petro, Louis, *[Tool and manufacturing engineers handbook:](https://books.google.com/books?id=9ty5NPJ0UI4C) Forming*, **2**, SME, p. 4- 9, [ISBN](https://en.wikipedia.org/wiki/ISBN_(identifier)) [0-87263-135-4.](https://en.wikipedia.org/wiki/Special:BookSources/0-87263-135-4)
- 12.Yang, R.C.; Takeda, Y.; Zhang, C.; Fang, G. *Robotics and Mechatronics: Proceedings of the Fifth IFToMM International Symposium on Robotics & Mechatronics (ISRM)*; Springer: Berlin/Heidelberg, Germany, 2017.

**APÊNDICE I – Tabela de produção por dia**

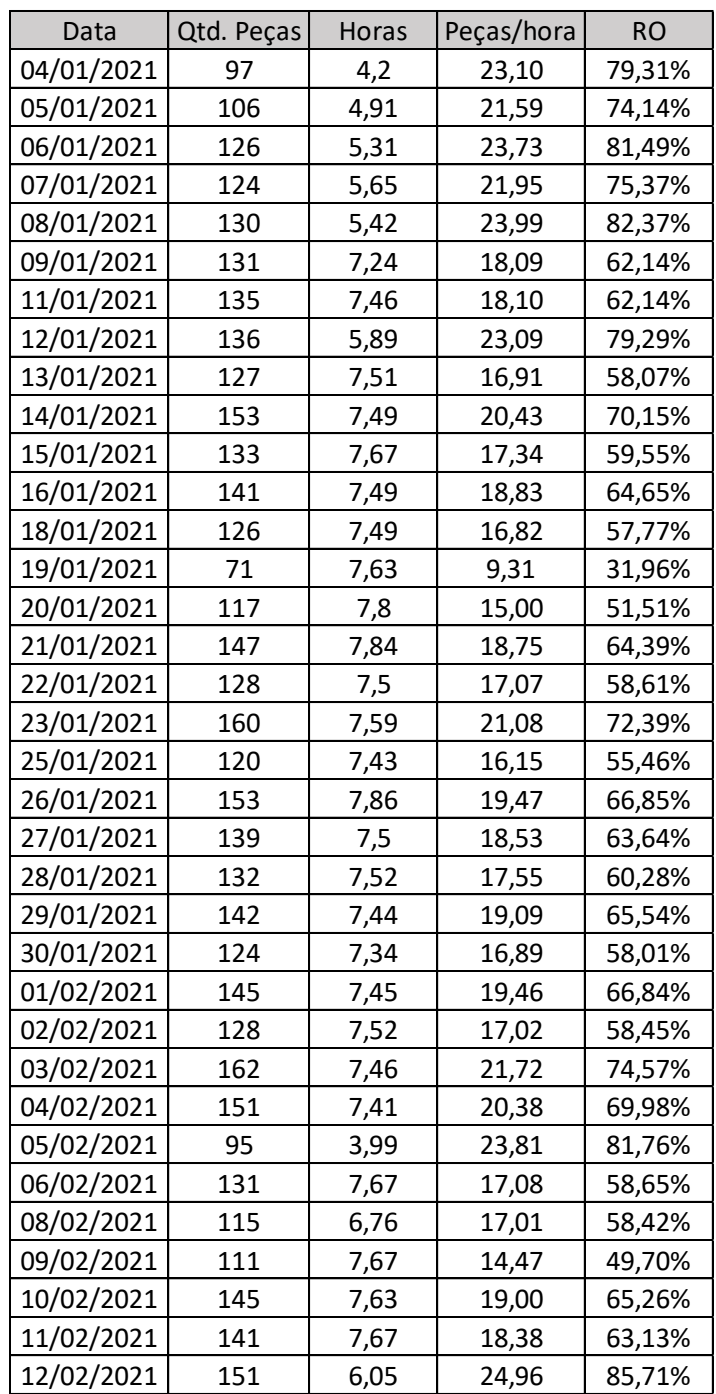

**APÊNDICE II – Tabela da LPTTC com referência WCM**

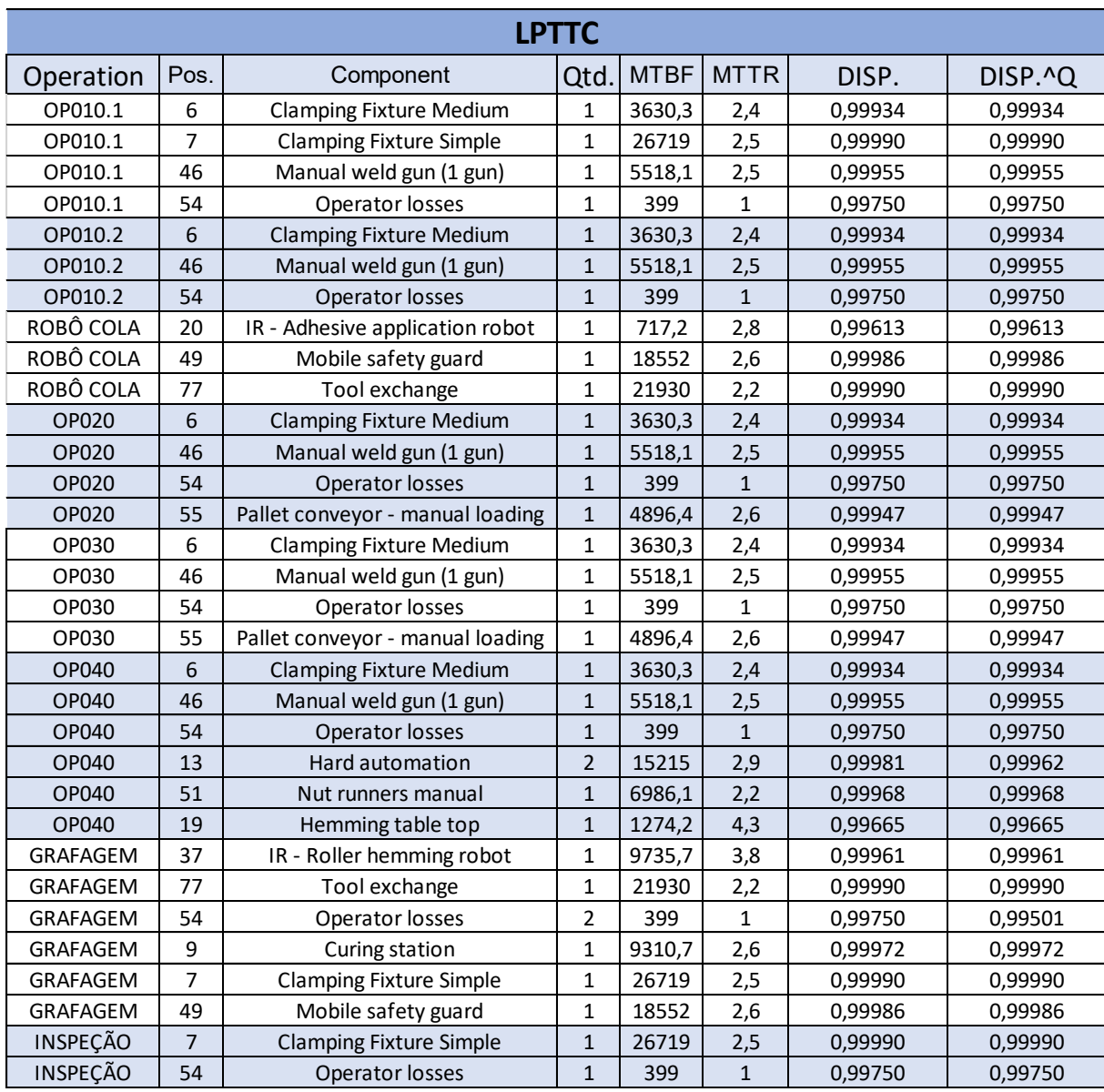

**APÊNDICE III – Lista de variáveis da simulação**

operadorEmblema robot2\_step tempoCicloOP0101 tempoAnteriorOP0101 tempoAtualOP0101 contadorOP0101 distanciaAnteriorOP0101 distanciaAtualOP0101 distanciaCicloOP0101 tempoCicloObjetivo engajamentoOP0101 nvaTransporteOP0101 vaOP0101 nvaCarregamentoOP0101 tempoCicloOP0102 tempoAnteriorOP0102 tempoAtualOP0102 contadorOP0102 distanciaAnteriorOP0102 distanciaAtualOP0102 distanciaCicloOP0102 engajamentoOP0102 nvaTransporteOP0102 vaOP0102 nvaCarregamentoOP0102 tempoCicloOP020 tempoAnteriorOP020 tempoAtualOP020 contadorOP020 distanciaAnteriorOP020 distanciaCicloOP0401 engajamentoOP0401 nvaTransporteOP0401 vaOP0401 nvaCarregamentoOP0401 tempoCicloSomaOP0401 distanciaSomaOP0401 tempoCicloOP0402 tempoAnteriorOP0402 tempoAtualOP0402 contadorOP0402 distanciaAnteriorOP0402 distanciaAtualOP0402 distanciaCicloOP0402 engajamentoOP0402 nvaTransporteOP0402 vaOP0402 nvaCarregamentoOP0402 tempoCicloSomaOP0402 distanciaSomaOP0402 tempoCicloLIMPEZA

tempoAtualGRAFAGEM contadorGRAFAGEM engajamentoGRAFAGEM nvaTransporteGRAFAGEM vaGRAFAGEM nvaCarregamentoGRAFAGEM tempoCicloSomaGRAFAGEM nvaOciosoGRAFAGEM tempoAnteriorMovGRAFAGEM tempoAtualMovGRAFAGEM tempoMovSomaGRAFAGEM tempoMovGRAFAGEM tempoCicloCOLA tempoAnteriorCOLA tempoAtualCOLA contadorCOLA engajamentoCOLA nvaTransporteCOLA vaCOLA nvaCarregamentoCOLA tempoCicloSomaCOLA nvaOciosoCOLA operadorPICK2 estouLevandoEmblema tempoCicloSomaLIMPEZA distanciaSomaLIMPEZA distanciaAtualOP020 distanciaCicloOP020 engajamentoOP020 nvaTransporteOP020 vaOP020 nvaCarregamentoOP020 tempoCicloSomaOP0101 tempoCicloSomaOP0102 tempoCicloSomaOP020 distanciaSomaOP0101 distanciaSomaOP0102 distanciaSomaOP020 tempoCicloOP030 tempoAnteriorOP030 tempoAtualOP030 contadorOP030 distanciaAnteriorOP030 distanciaAtualOP030 distanciaCicloOP030 engajamentoOP030 nvaTransporteOP030 vaOP030 nvaCarregamentoOP030 tempoCicloSomaOP030

tempoAnteriorLIMPEZA tempoAtualLIMPEZA contadorLIMPEZA distanciaAnteriorLIMPEZA distanciaAtualLIMPEZA distanciaCicloLIMPEZA engajamentoLIMPEZA nvaTransporteLIMPEZA vaLIMPEZA nvaCarregamentoLIMPEZA contadorINSP3 distanciaAnteriorINSP3 distanciaAtualINSP3 distanciaCicloINSP3 engajamentoINSP3 nvaTransporteINSP3 vaINSP3 nvaCarregamentoINSP3 tempoCicloSomaINSP3 distanciaSomaINSP3 warmUp contadorSaida producaoHora dia hora minuto horaFim minutoFim estouLevandoGrafar nvaOciosoOP0101 nvaOciosoOP0102 nvaOciosoOP020 nvaOciosoLIMPEZA nvaOciosoINSP1 nvaOciosoINSP2 nvaOciosoINSP3 nvaOciosoOP030 nvaOciosoOP0401 nvaOciosoOP0402 tempoCicloGRAFAGEM tempoAnteriorGRAFAGEM tempoCicloINSP1 tempoAnteriorINSP1 tempoAtualINSP1 contadorINSP1 distanciaAnteriorINSP1 distanciaAtualINSP1

distanciaCicloINSP1 engajamentoINSP1 nvaTransporteINSP1 vaINSP1 nvaCarregamentoINSP1 tempoCicloSomaINSP1 distanciaSomaINSP1 tempoCicloINSP2 tempoAnteriorINSP2 tempoAtualINSP2 contadorINSP2 distanciaAnteriorINSP2 distanciaAtualINSP2 distanciaCicloINSP2 engajamentoINSP2 nvaTransporteINSP2 vaINSP2 nvaCarregamentoINSP2 tempoCicloSomaINSP2 distanciaSomaINSP2 tempoCicloINSP3 tempoAnteriorINSP3 tempoAtualINSP 3

**APÊNDICE IV – Código da simulação**

## **CÓDIGO INIT**

```
criacao_pecasOP010.EntranceLocked := false
criacao_pecasOP020.EntranceLocked := true
saida BufferOP020.EntranceLocked := false
saida transportadorOP030.EntranceLocked := false
saida BufferOP0102.EntranceLocked := false
PICK1.EntranceLocked := false
OP0102.ExitLocked := false
saida transportadorOP0402.EntranceLocked := true
saida BufferOP0402.EntranceLocked := false
saida BufferOP0401.EntranceLocked := false
robot2.ObjectAngle := -20
PICK2.EntranceLocked := false
DROP2_INSP1.EntranceLocked := false
DROP2_INSP2.EntranceLocked := false
DROP2_INSP3.EntranceLocked := false
tempoCicloObjetivo := 3600/30
for var i := 1 to 30
     producaobia[1,i] := 0next
&CLP.methcall(1)
```
## **CÓDIGO CLP**

```
hora := (EventController.simTime - (dia-1)*24*3600)/3600
minuto := (EventController.simTime - (dia-1)*24*3600 - hora*3600)/60if hora = 13 AND minuto = 50if operador.Occupied = true OR operador0102.Occupied = true OR 
operador030.Occupied = true OR operador0401.Occupied = true OR 
operador0402.Occupied = true OR operadorLIMPEZA.Occupied = true OR 
operadorINSP1.Occupied = true OR operadorINSP2.Occupied = true OR 
operadorINSP3.Occupied = true OR operador020.Occupied = true
          hora := hora
     end
end
if hora > 13 OR hora < 6&CLP.methcall(60)
else
     &CLP.methcall(1)
end
```
## **CÓDIGO CRIACAO PECAS OP020**

## **ON ENTRANCE** ?.EntranceLocked := true **ON EXIT** if tempoAnteriorOP020 = 0 tempoAnteriorOP020 := operador.statExporterOperationalTime distanciaAnteriorOP020 := operador020.statTraveledDistance/0.82 else tempoAtualOP020 := operador.statExporterOperationalTime distanciaAtualOP020 := operador020.statTraveledDistance/0.82 contadorOP020 += 1 tempoCicloSomaOP020 += (tempoAtualOP020 - tempoAnteriorOP020) tempoCicloOP020 := tempoCicloSomaOP020/contadorOP020 distanciaSomaOP020 += distanciaAtualOP020 distanciaAnteriorOP020 distanciaCicloOP020 := round(distanciaSomaOP020/tempoCicloSomaOP020\*60,2) engajamentoOP020 := compared a series of the series of the series of the series of the series of the series of the series of the series of the series of the series of the series of the series of the series of the series of round(tempoCicloOP020/tempoCicloObjetivo\*100,2) vaOP020 := round(OP020.ProcTime/tempoCicloOP020\*100,2) nvaCarregamentoOP020 := round(operador020.statServicesWorkingPortion\*100 - vaOP020,2) nvaTransporteOP020 := round((operador020.statServicesTransportingPortion + operador020.statServicesEnRouteToJobPortion)\*100,2) nvaOciosoOP020 := round(operador020.statServicesWaitingPortion\*100,2) tempoAnteriorOP020 := operador.statExporterOperationalTime distanciaAnteriorOP020 := operador020.statTraveledDistance/0.82 end if checkbox\_turnos.Value = true Waituntil hora < horaFim OR minuto < minutoFim end

@.move

## **CÓDIGO CRIACAO PECAS OP010**

#### **ON ENTRANCE**

?.EntranceLocked := true

## **ON EXIT**

 $if$  tempoAnteriorOP0101 = 0

```
tempoAnteriorOP0101 := operador.statExporterOperationalTime
distanciaAnteriorOP0101 := operador.statTraveledDistance/0.82
```
else

```
tempoAtualOP0101 := operador.statExporterOperationalTime
distanciaAtualOP0101 := operador.statTraveledDistance/0.82
contadorOP0101 += 1
tempoCicloSomaOP0101 += (tempoAtualOP0101 - tempoAnteriorOP0101)
```
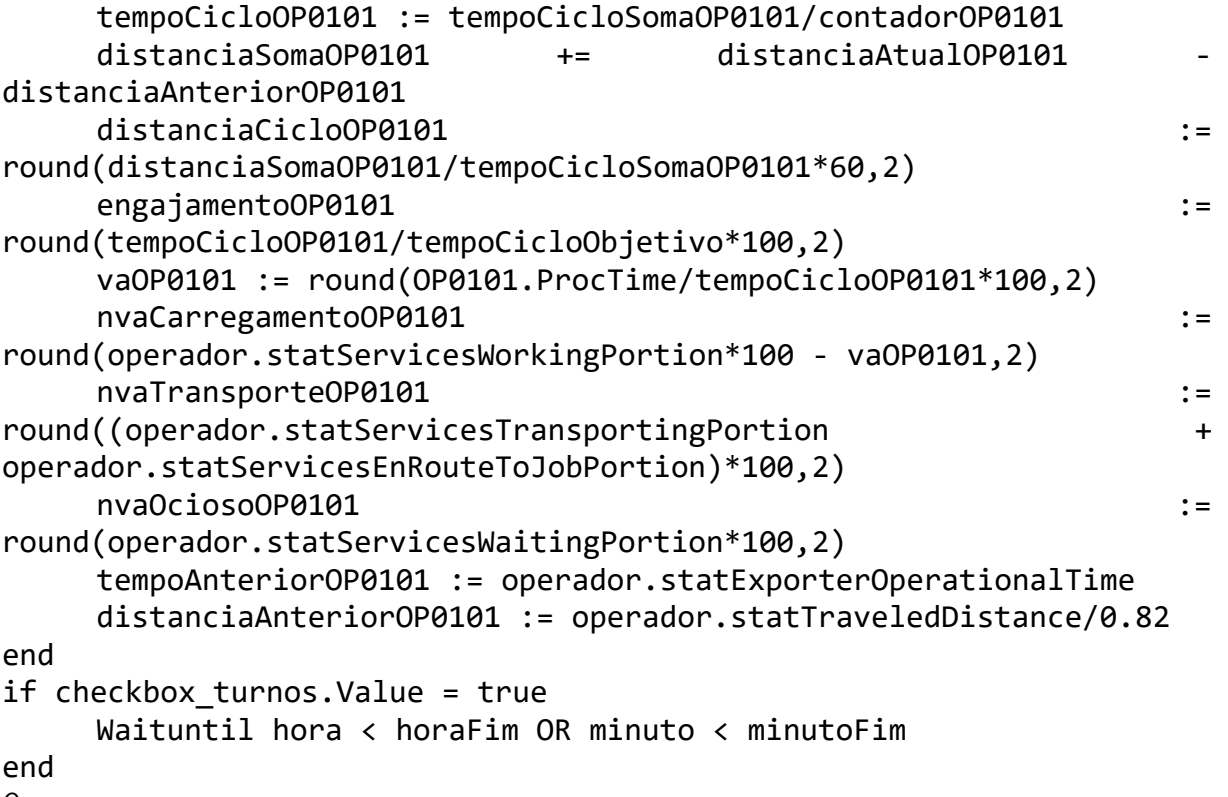

@.move

## **CÓDIGO OP010**

#### **ON EXIT**

Waituntil buffer OP0102.Full = false if entrada\_BufferOP020.Occupied = false .MUs.travessa.create(entrada\_BufferOP020) end if checkbox\_turnos.Value = true Waituntil hora < horaFim OR minuto < minutoFim end @.move

## **CÓDIGO SAIDA BUFFER OP010.2**

#### **ON ENTRANCE**

if checkbox\_turnos.Value = true Waituntil hora < horaFim OR minuto < minutoFim end criacao\_pecasOP010.EntranceLocked := false ?.EntranceLocked := true **ON EXIT** if checkbox\_turnos.Value = true Waituntil hora < horaFim OR minuto < minutoFim end if tempoAnteriorOP0102 = 0 tempoAnteriorOP0102 := operador.statExporterOperationalTime

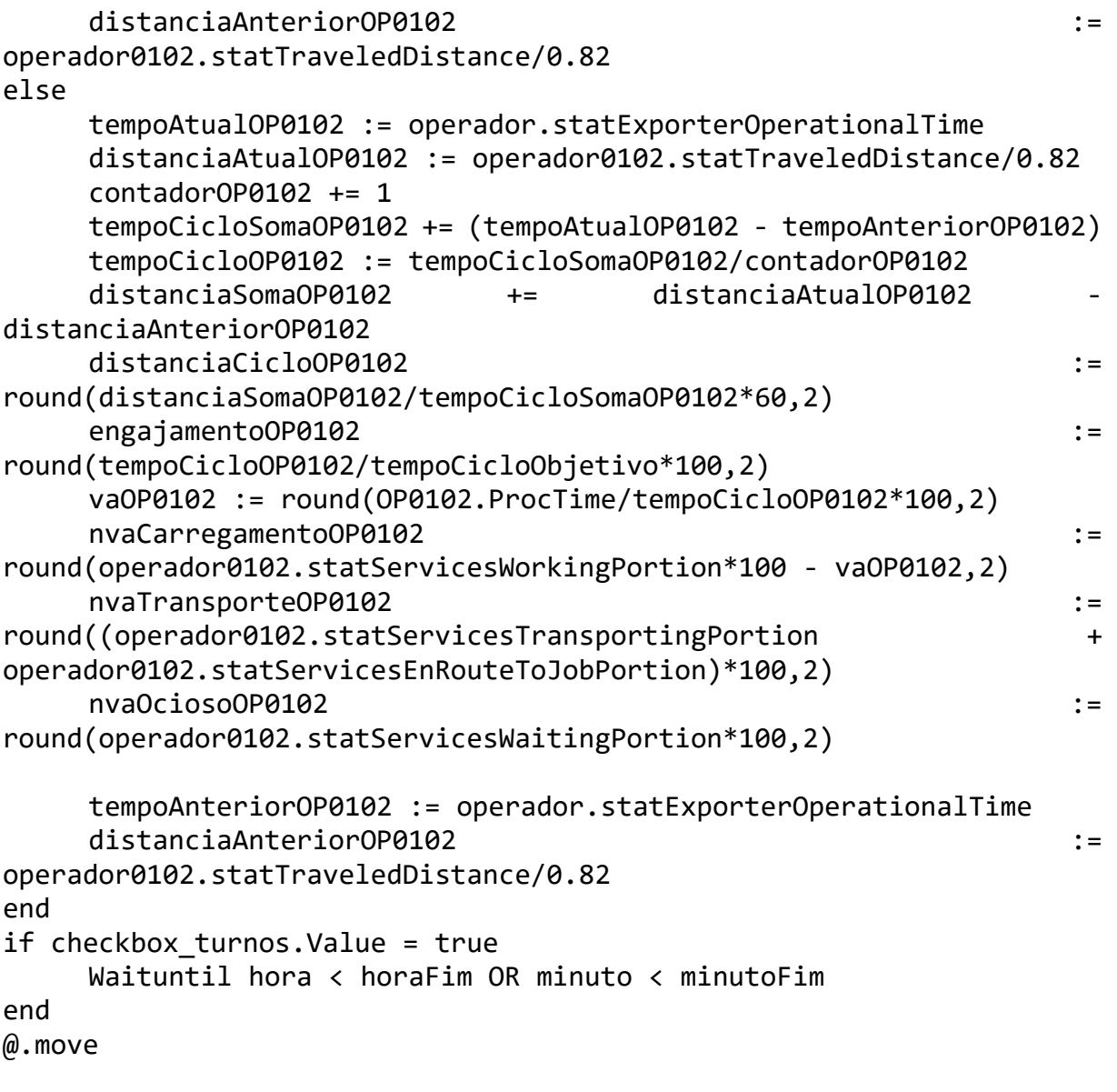

## **CÓDIGO OP010.2**

#### **ON ENTRANCE**

```
if robot1.Occupied = true OR drop1.Occupied = true
     ?.ExitLocked := true
End
```
## **ON EXIT**

if checkbox\_turnos.Value = true Waituntil hora < horaFim OR minuto < minutoFim end Waituntil robot1.Occupied = false AND PICK1.Occupied = false AND DROP1.Occupied = false @.move

## **CÓDIGO ROBO COLA**

```
ON ENTRANCE
?.EntranceLocked := true
if checkbox_turnos.Value = true
     Waituntil hora < horaFim OR minuto < minutoFim
end
saida BufferOP0102.EntranceLocked := false
ON EXIT
if tempoAnteriorCOLA = 0
     tempoAnteriorCOLA := operador.statExporterOperationalTime
else
     tempoAtualCOLA := operador.statExporterOperationalTime
     contadorCOLA += 1
     tempoCicloSomaCOLA += (tempoAtualCOLA - tempoAnteriorCOLA)
     tempoCicloCOLA := tempoCicloSomaCOLA/contadorCOLA
     vaCOLA := round(robot1.ProcTime/tempoCicloCOLA*100,2)
     nvaTransporteCOLA := round(0/tempoCicloCOLA*100,2)
     nvaOciosoCOLA := round(100*(tempoCicloCOLA
robot1.ProcTime)/tempoCicloCOLA,2)
     tempoAnteriorCOLA := operador.statExporterOperationalTime
end
Waituntil entrada_BufferOP040.Occupied = false
if checkbox_turnos.Value = true
     Waituntil hora < horaFim OR minuto < minutoFim
end
Waituntil entrada_BufferOP040.Occupied = false
@.move
```
## **CÓDIGO OP020**

## **ON EXIT**

```
Waituntil entrada_transportadorOP030.Occupied = false
if checkbox_turnos.Value = true
     Waituntil hora < horaFim OR minuto < minutoFim
end
@.move
```
## **CÓDIGO OP030**

## **ON EXIT**

Waituntil entrada transportadorOP040.Occupied = false if checkbox\_turnos.Value = true Waituntil hora < horaFim OR minuto < minutoFim end @.move

#### **CÓDIGO BUFFER SAIDA OP040.1**

## **ON ENTRANCE**

?.EntranceLocked := true

## **ON EXIT**

```
if tempoAnteriorOP0401 = 0
    tempoAnteriorOP0401 := operador.statExporterOperationalTime
    distanciaAnteriorOP0401 := 
operador0401.statTraveledDistance/0.82
else
    tempoAtualOP0401 := operador.statExporterOperationalTime
    distanciaAtualOP0401 := operador0401.statTraveledDistance/0.82
    contadorOP0401 += 1tempoCicloSomaOP0401 += (tempoAtualOP0401 - tempoAnteriorOP0401)
    tempoCicloOP0401 := tempoCicloSomaOP0401/contadorOP0401
    distanciaSomaOP0401 += distanciaAtualOP0401 -
distanciaAnteriorOP0401
    distanciaCicloOP0401 := 
round(distanciaSomaOP0401/tempoCicloSomaOP0401*60,2)
    engajamentoOP0401 := 
round(tempoCicloOP0401/tempoCicloObjetivo*50,2)
    vaOP0401 := round(OP0401.ProcTime/tempoCicloOP0401*100,2)
    nvaCarregamentoOP0401 := 
round(operador0401.statServicesWorkingPortion*100 - vaOP0401,2)
    nvaTransporteOP0401 := 
round((operador0401.statServicesTransportingPortion + 
operador0401.statServicesEnRouteToJobPortion)*100,2)
    nvaOciosoOP0401 := 
round(operador0401.statServicesWaitingPortion*100,2)
    tempoAnteriorOP0401 := operador.statExporterOperationalTime
    distanciaAnteriorOP0401 := 
operador0401.statTraveledDistance/0.82
end
Waituntil estouLevandoEmblema = false
estouLevandoEmblema := true
Waituntil EMBLEMA.Occupied = false
if checkbox_turnos.Value = true
    Waituntil hora < horaFim OR minuto < minutoFim
end
EMBLEMA.Imp.SetServices(OP0401 table1)
EMBLEMA.transportImp.SetServices(OP0401 table)
@.move
```
#### **CÓDIGO OP EMBLEMA**

#### **ON EXIT**

if checkbox\_turnos.Value = true

Waituntil hora < horaFim OR minuto < minutoFim end @.move

## **CÓDIGO OP040.1**

## **ON EXIT**

```
Waituntil PICK2.Occupied = false AND hemming.Occupied = false
Waituntil estouLevandoGrafar = false
estouLevandoGrafar := true
Waituntil PICK2.Occupied = false AND hemming.Occupied = false
if checkbox_turnos.Value = true
     Waituntil hora < horaFim OR minuto < minutoFim
end
```
@.move

PICK2.Imp.setServices(OP0401\_table1)

#### **CÓDIGO OP040.2**

## **ON EXIT**

Waituntil PICK2.Occupied = false AND hemming.Occupied = false Waituntil estouLevandoGrafar = false estouLevandoGrafar := true Waituntil PICK2.Occupied = false AND hemming.Occupied = false if checkbox\_turnos.Value = true

Waituntil hora < horaFim OR minuto < minutoFim

end

```
@.move
PICK2.Imp.setServices(OP0402_table1)
```
#### **CÓDIGO ROBO GRAFAGEM**

```
ON ENTRANCE
Waituntil robot2 step = 1 OR robot2 step = 3
if operadorPICK2.Name = "OP0402 worker"
     saida BufferOP0402.EntranceLocked := false
elseif operadorPICK2.Name = "OP0401 worker"
     saida BufferOP0401.EntranceLocked := false
end
estouLevandoGrafar := false
operadorPICK2 := void
@.move
HEMMING
if robot2 step = 1tempoAnteriorMovGRAFAGEM := 
operador.statExporterOperationalTime
    Wait 3
    @.transfer(robot2)
    //tempoAtualMovGRAFAGEM += 4
     //tempoAtualMovGRAFAGEM += operador.statExporterOperationalTime 
- tempoAnteriorMovGRAFAGEM
elseif robot2_step = 3
    tempoAnteriorMovGRAFAGEM := 
operador.statExporterOperationalTime
    for var i := -20 to 45
```

```
robot2.ObjectAngle := i
          Wait 0.031
     next
     robot2 step := 4//tempoAtualMovGRAFAGEM += 2
     //tempoAtualMovGRAFAGEM += operador.statExporterOperationalTime 
- tempoAnteriorMovGRAFAGEM
     Waituntil robot2 step = 1
     @.transfer(robot2)
```
#### End

#### **MOVEMENT**

```
if robot2 step = 1robot2 step := 2Wait 1
    //tempoAnteriorMovGRAFAGEM := 
operador.statExporterOperationalTime
    for var i := -20 to 45 
          ?.ObjectAngle := i
         Wait 0.031
    next
    Wait 4
    @.transfer(LIMPEZA)
    Wait 2
    for var i := 45 downto -25?.ObjectAngle := i
         Wait 0.062
    next
     robot2 step := 3//tempoAtualMovGRAFAGEM += 12
    tempoAtualMovGRAFAGEM += operador.statExporterOperationalTime -
tempoAnteriorMovGRAFAGEM
elseif robot2_step = 4
     robot2 step := 5//tempoAnteriorMovGRAFAGEM := 
operador.statExporterOperationalTime
    Wait 8
    for var i := 45 to 90
          ?.ObjectAngle := i
         Wait 0.045
    next
     tempoAtualMovGRAFAGEM += operador.statExporterOperationalTime -
tempoAnteriorMovGRAFAGEM
    Waituntil drop2 INSP1.Occupied = false AND drop2 INSP2.Occupied
= false AND drop2_INSP3.Occupied = false AND inducao.Occupied = false
     tempoAnteriorMovGRAFAGEM := 
operador.statExporterOperationalTime
    Wait 3
    @.transfer(inducao)
```

```
Wait 1
     for var i := 90 downto -20?.ObjectAngle := i
          Wait 0.018
     next
     robot2 step := 1//tempoAtualMovGRAFAGEM += 16
     tempoAtualMovGRAFAGEM += operador.statExporterOperationalTime -
tempoAnteriorMovGRAFAGEM
end
```
## **CÓDIGO LIMPEZA**

#### **ON EXIT**

```
if (robot2 step = 1 OR robot2 step = 3) AND PICK2.Occupied = false AND
hemming.Occupied = false
    robot2 step := 4tempoAnteriorMovGRAFAGEM := 
operador.statExporterOperationalTime
    for var i := -20 to 45
         robot2.ObjectAngle := i
        Wait 0.031
    next
    @.transfer(robot2)
    //tempoAtualMovGRAFAGEM += 2
    //tempoAtualMovGRAFAGEM += operador.statExporterOperationalTime 
- tempoAnteriorMovGRAFAGEM
else
    Waituntil robot2 step = 4tempoAnteriorMovGRAFAGEM := 
operador.statExporterOperationalTime
    @.transfer(robot2)
end
if tempoAnteriorLIMPEZA = 0
    tempoAnteriorLIMPEZA := operador.statExporterOperationalTime
    distanciaAnteriorLIMPEZA := 
operadorLIMPEZA.statTraveledDistance/0.82
else
    tempoAtualLIMPEZA := operador.statExporterOperationalTime
    distanciaAtualLIMPEZA :=
operadorLIMPEZA.statTraveledDistance/0.82
    contadorLIMPEZA += 1
    tempoCicloSomaLIMPEZA += (tempoAtualLIMPEZA -
tempoAnteriorLIMPEZA)
    tempoCicloLIMPEZA := tempoCicloSomaLIMPEZA/contadorLIMPEZA
    distanciaSomaLIMPEZA += distanciaAtualLIMPEZA -
distanciaAnteriorLIMPEZA
    distanciaCicloLIMPEZA := 
round(distanciaSomaLIMPEZA/tempoCicloSomaLIMPEZA*60,2)
```
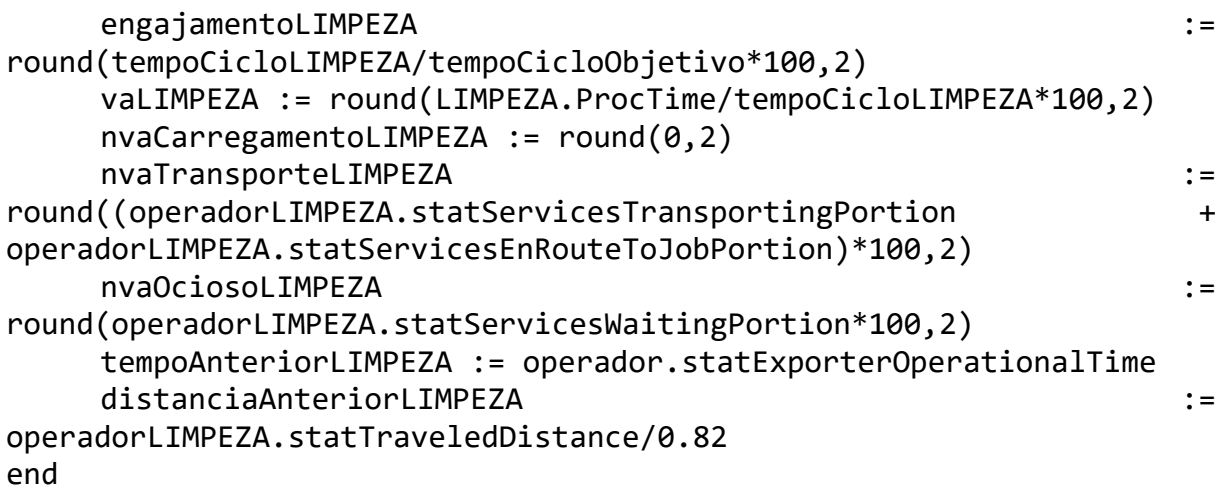

## **CÓDIGO INDUCAO**

#### **ON ENTRANCE**

if tempoAnteriorGRAFAGEM = 0 tempoAnteriorGRAFAGEM := operador.statExporterOperationalTime else tempoAtualGRAFAGEM := operador.statExporterOperationalTime contadorGRAFAGEM += 1 tempoCicloSomaGRAFAGEM += (tempoAtualGRAFAGEM tempoAnteriorGRAFAGEM) tempoCicloGRAFAGEM := tempoCicloSomaGRAFAGEM/contadorGRAFAGEM vaGRAFAGEM := round(hemming.ProcTime/tempoCicloGRAFAGEM\*100,2) nvaTransporteGRAFAGEM := round(tempoAtualMovGRAFAGEM/tempoCicloGRAFAGEM\*100,2) nvaOciosoGRAFAGEM := round(100\*(tempoCicloGRAFAGEM hemming.ProcTime - tempoAtualMovGRAFAGEM)/tempoCicloGRAFAGEM,2) if nvaOciosoGRAFAGEM < 0 nvaOciosoGRAFAGEM := 0 end tempoAnteriorGRAFAGEM := operador.statExporterOperationalTime tempoAtualMovGRAFAGEM := 0 end **ON EXIT** Waituntil DROP2 INSP1.Occupied = false AND DROP2 INSP2.Occupied = false AND DROP2\_INSP3.Occupied = false if checkbox\_turnos.Value = true Waituntil hora < horaFim OR minuto < minutoFim end @.move

## **CÓDIGO INPS1**

## **ON ENTRANCE**

```
if tempoAnteriorINSP1 = 0tempoAnteriorINSP1 := operador.statExporterOperationalTime
```
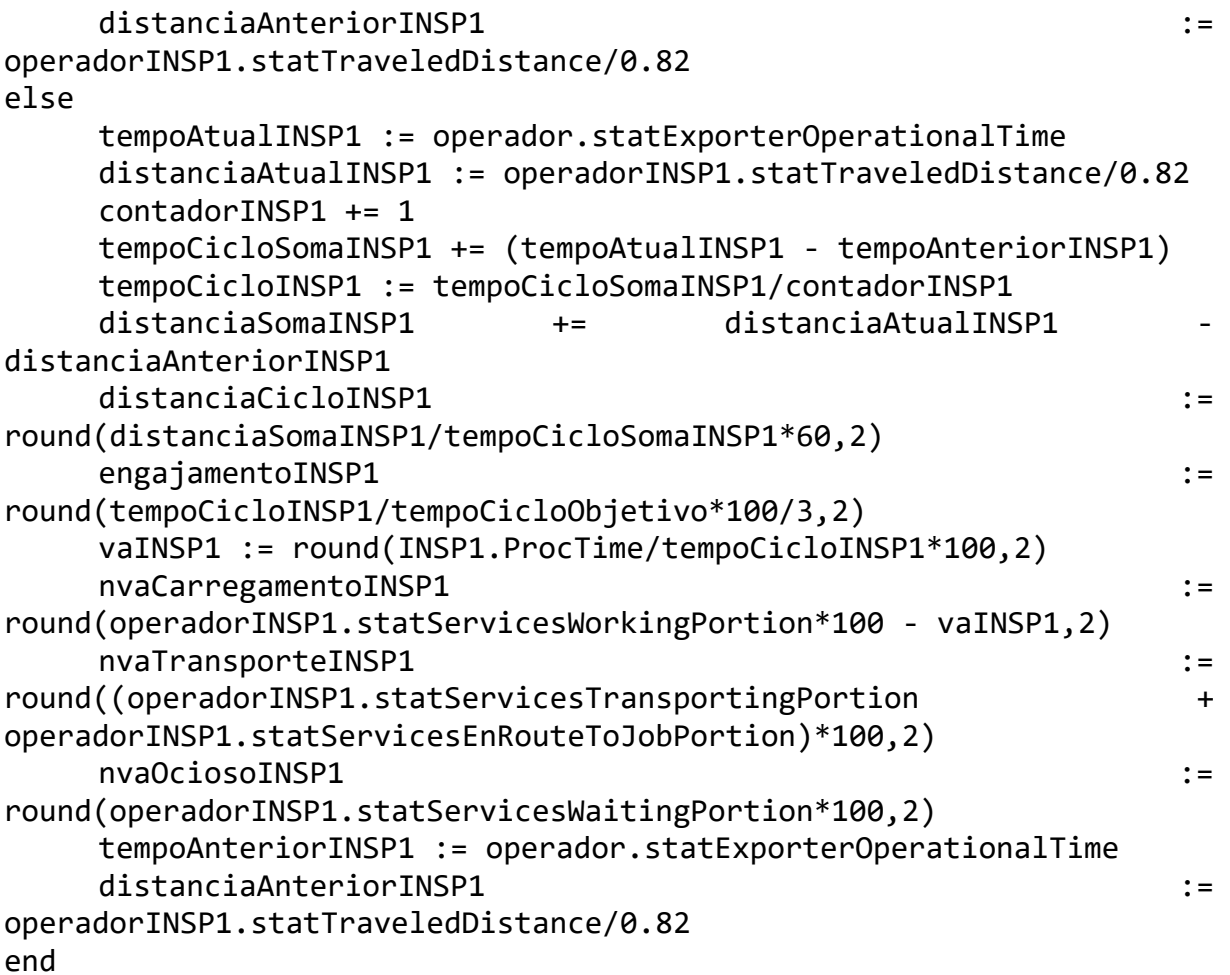

## **ON EXIT**

```
if checkbox_turnos.Value = true
     Waituntil hora < horaFim OR minuto < minutoFim
end
@.move
```
## **CÓDIGO INSP2**

## **ON ENTRANCE**

```
if tempoAnteriorINSP2 = 0tempoAnteriorINSP2 := operador.statExporterOperationalTime
    distanciaAnteriorINSP2 :=
operadorINSP2.statTraveledDistance/0.82
else
    tempoAtualINSP2 := operador.statExporterOperationalTime
    distanciaAtualINSP2 := operadorINSP2.statTraveledDistance/0.82
    contadorINSP2 += 1
    tempoCicloSomaINSP2 += (tempoAtualINSP2 - tempoAnteriorINSP2)
    tempoCicloINSP2 := tempoCicloSomaINSP2/contadorINSP2
    distanciaSomaINSP2 += distanciaAtualINSP2
distanciaAnteriorINSP2
    distanciaCicloINSP2 := 
round(distanciaSomaINSP2/tempoCicloSomaINSP2*60,2)
```
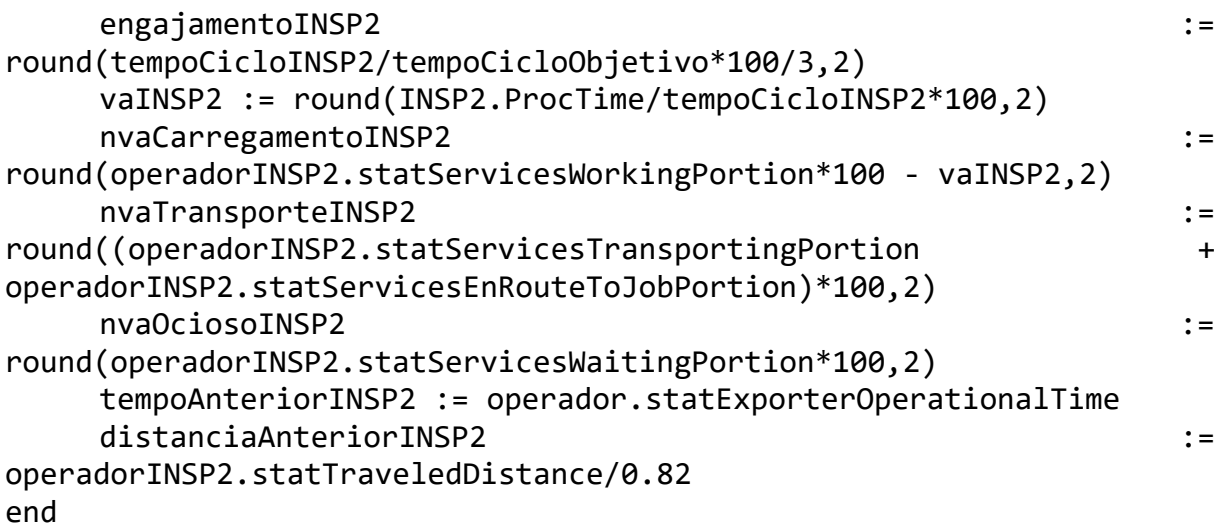

## **ON EXIT**

if checkbox\_turnos.Value = true Waituntil hora < horaFim OR minuto < minutoFim end @.move

# **CÓDIGO INPS3**

## **ON ENTRANCE**

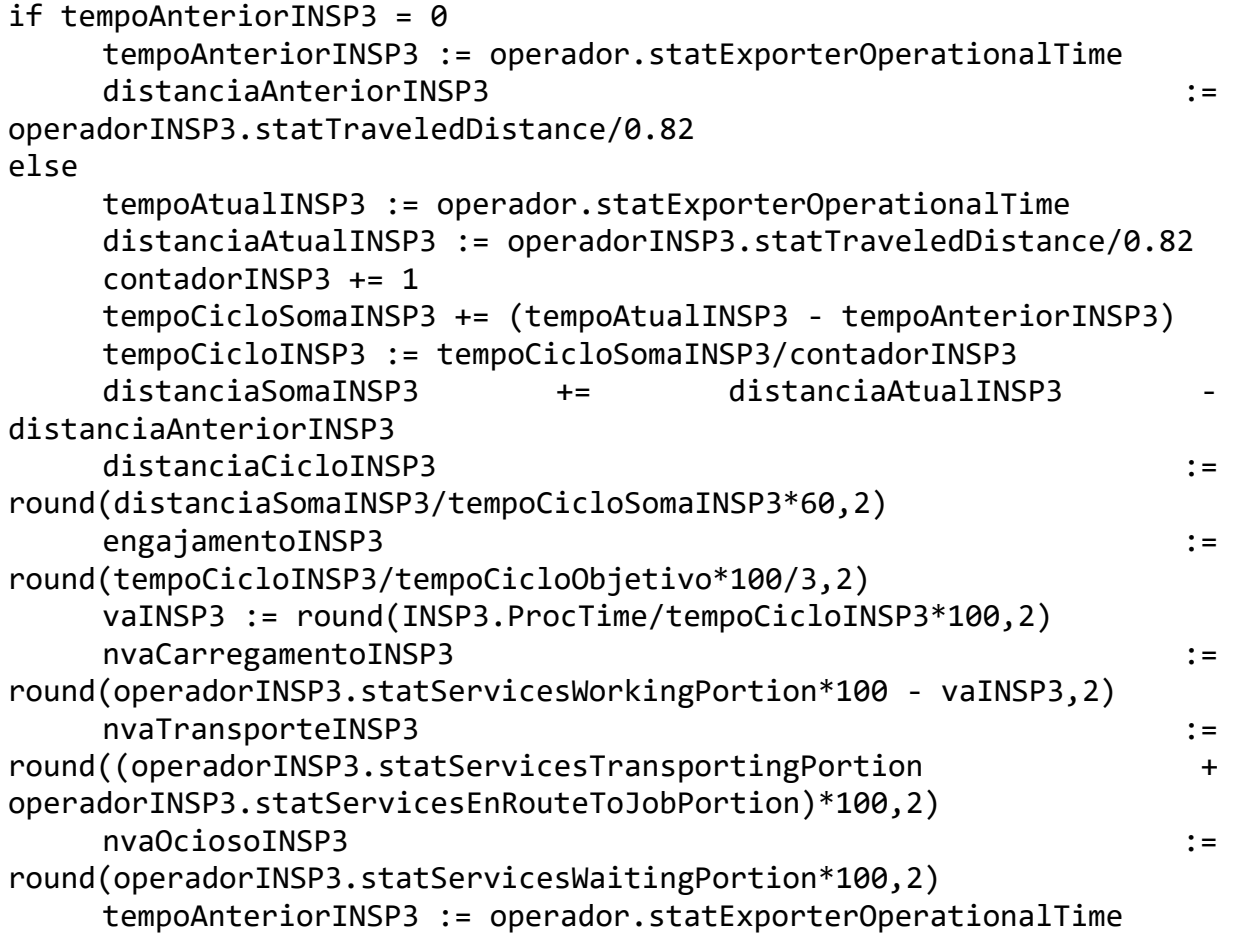

```
distanciaAnteriorINSP3 :=
operadorINSP3.statTraveledDistance/0.82
end
ON EXIT
if checkbox_turnos.Value = true
    Waituntil hora < horaFim OR minuto < minutoFim
end
@.move
                     CÓDIGO DRAIN
ON ENTRANCE
if warmUp = 0warmUp := operador.statExporterOperationalTime
else
    contadorSaida += 1
    producaoHora := 
round(contadorSaida/(operador.statExporterOperationalTime -
warmUp)*3600,2)
```

```
dia := ceil(EventController.simTime/(3600*24))
producaoDia[1,dia] += 1
```
end

**ANEXO I – Tabela referência WCM**

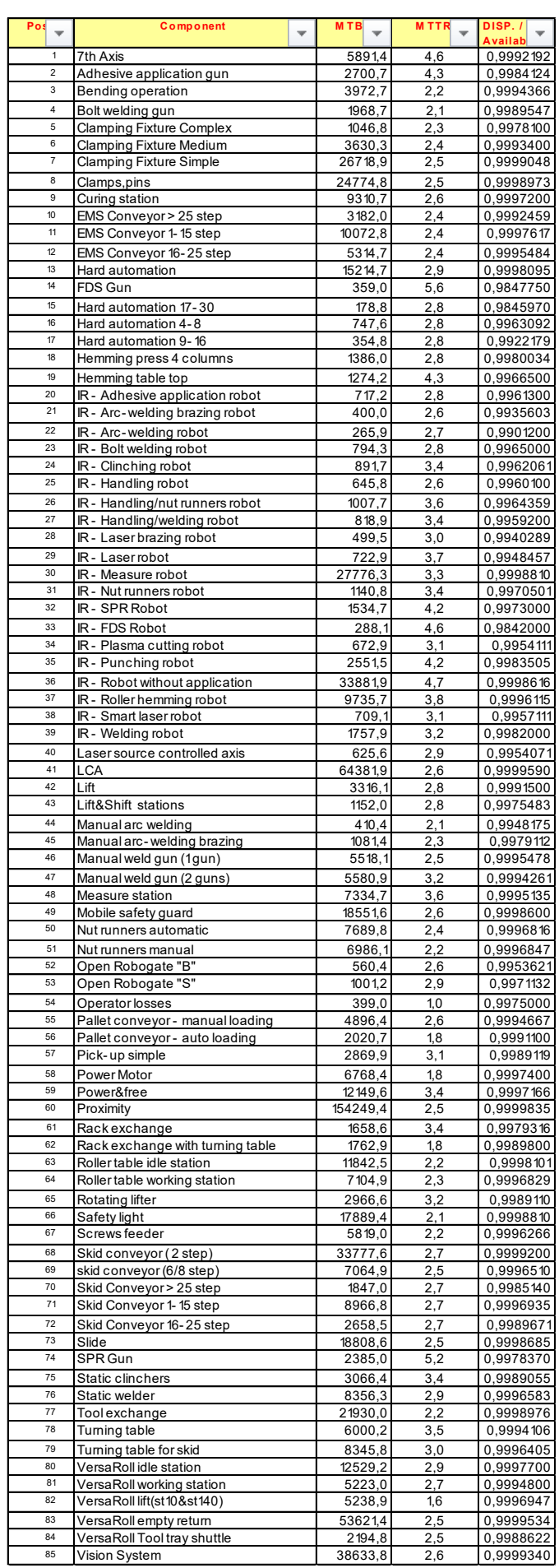